# 黑龙江招采工程项目管理有限公司

# 公开招标文件

项目名称:穆棱市青少年校外教育基地科技馆设备

项目编号:**[231085]ZCGC[GK]20220004**

## 第一章投标邀请

黑龙江招采工程项目管理有限公司受穆棱市教育体育局的委托,采用公开招标方式组织采购穆棱市青少年校外教育基地科 技馆设备。欢迎符合资格条件的国内供应商参加投标。

## 一**.**项目概述

## **1.**名称与编号

项目名称:穆棱市青少年校外教育基地科技馆设备 批准文件编号:穆财购核字[2022]00416号 采购项目编号: [231085]ZCGC[GK]20220004

## **2.**内容及分包情况(技术规格、参数及要求)

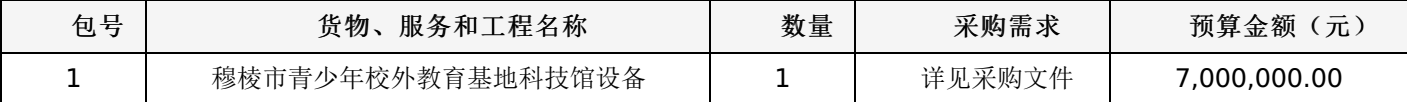

## 二**.**投标人的资格要求

1.投标人应符合《中华人民共和国政府采购法》第二十二条规定的条件。

2.到提交投标文件的截止时间,投标人未被列入失信被执行人、重大税收违法案件当事人名单、政府采购严重违法失信行 为记录名单。(以通过查询"信用中国"网站和"中国政府采购网"网站的信用记录内容为准。)

3.其他资质要求:

合同包1(穆棱市青少年校外教育基地科技馆设备): 无

## 三**.**获取招标文件的时间、地点、方式

获取招标文件的地点:详见招标公告;

获取招标文件的方式:供应商须在公告期内凭用户名和密码,登录黑龙江省政府采购网,选择"交易执行-应标-项目投 标",在"未参与项目"列表中选择需要参与的项目,确认参与后即可获取招标文件。

#### 其他要求

1.采用"现场网上开标"模式进行开标,投标人需到达开标现场。

2.采用"不见面开标"模式进行开标投标人无需到达开标现场,开标当日在投标截止时间前30分钟登录黑龙江省政府采购 网进行签到,选择"交易执行-开标-供应商开标大厅"参加远程开标。请投标人使用投标客户端严格按照招标文件的相关要求制 作和上传电子投标文件,并按照相关要求参加开标"不按规范标记导致废标的,由供应商自行承担相关责任"。

3.将采用电子评标的方式,为避免意外情况的发生处理不及时导致投标失败,建议投标人需在开标时间前1小时完成投标 文件上传,否则产生的一系列问题将由投标人自行承担。

注:开标模式详见供应商须知-开标方式

## 四**.**招标文件售价

本次招标文件的售价为 无 元人民币。

## 五**.**递交投标文件截止时间、开标时间及地点:

递交投标文件截止时间:详见招标公告 投标地点:详见招标公告 开标时间: 详见招标公告

开标地点:详见招标公告

备注:所有电子投标文件应在投标截止时间前递交至黑龙江省政府采购云平台,逾期递交的投标文件,为无效投标文件。

## 六**.**询问提起与受理:

项目经办人: 黑龙江招采工程项目管理有限公司 联系方式: 0453-3984999

## 七**.**质疑提起与受理:

1.对采购文件的质疑:

项目经办人: 黑龙江招采工程项目管理有限公司 联系方式: 0453-3984999

2.对评审过程和结果的质疑:

质疑联系人: 崔先生 电话: 0453-3984999

## 八**.**公告发布媒介:

中国政府采购网 黑龙江省政府采购网

## 联系信息

1.采购代理机构 采购代理机构名称:黑龙江招采工程项目管理有限公司 地址: 牡丹江市西安区西九海浪路牡丹城A区7号楼101门市 联系人: 黑龙江招采工程项目管理有限公司 联系电话: 0453-3984999 账户名称:系统自动生成的缴交账户名称 开户行:详见投标人须知 账号: 详见投标人须知 2.采购人信息 采购单位名称:穆棱市教育体育局 地址: 穆棱市 联系人: 冯坤 联系电话: 13946354521 黑龙江招采工程项目管理有限公司

# 一、前附表:

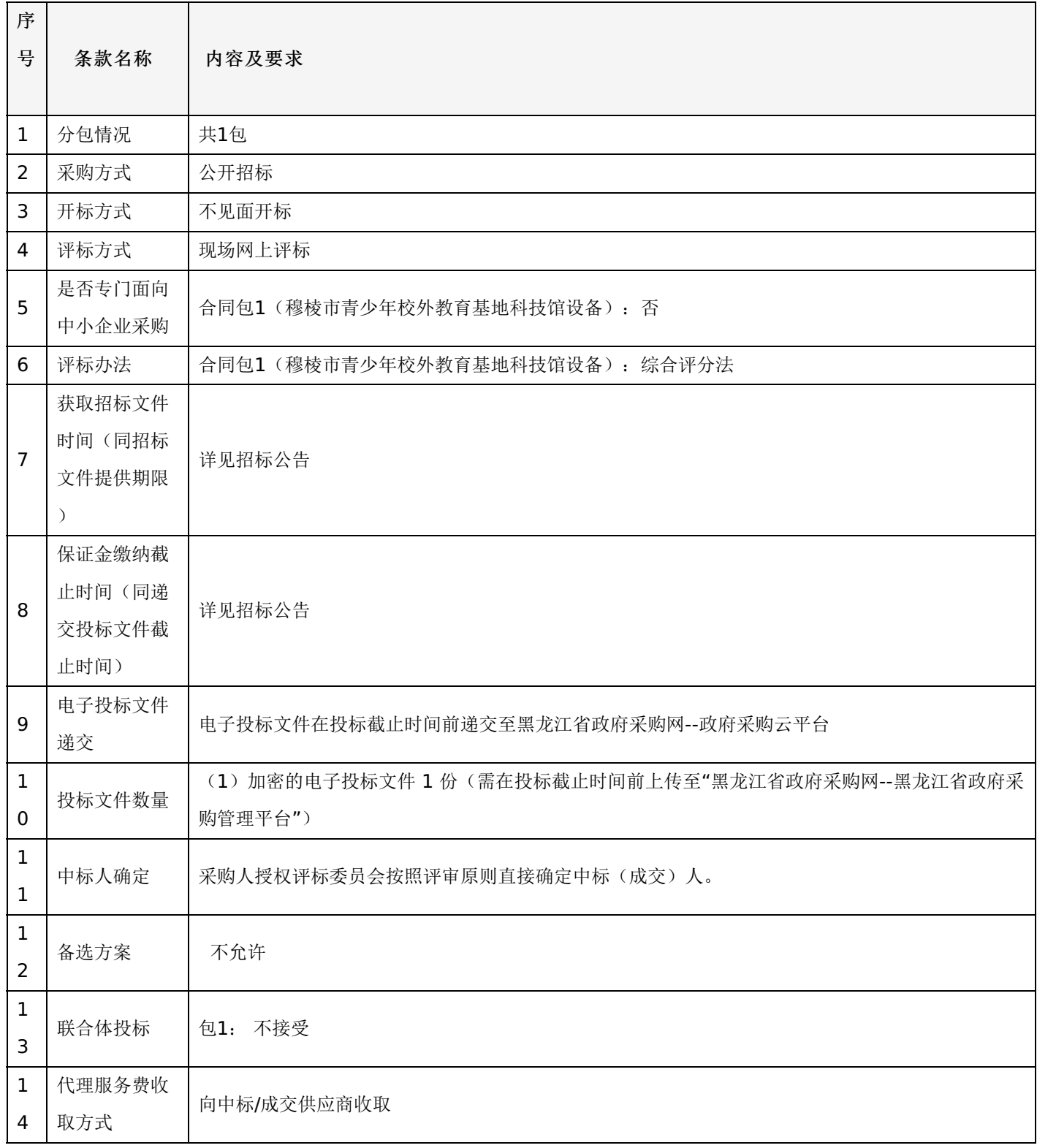

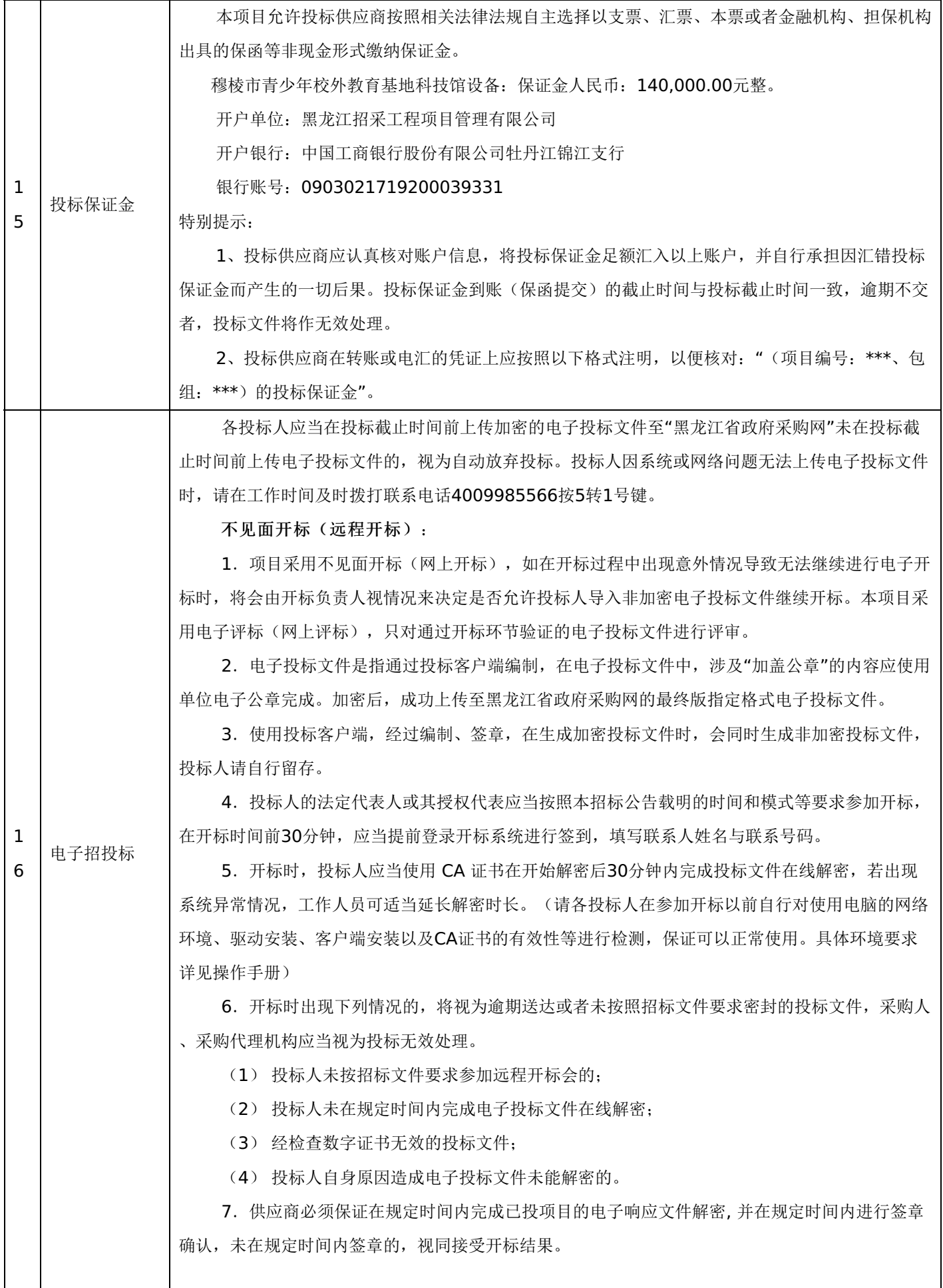

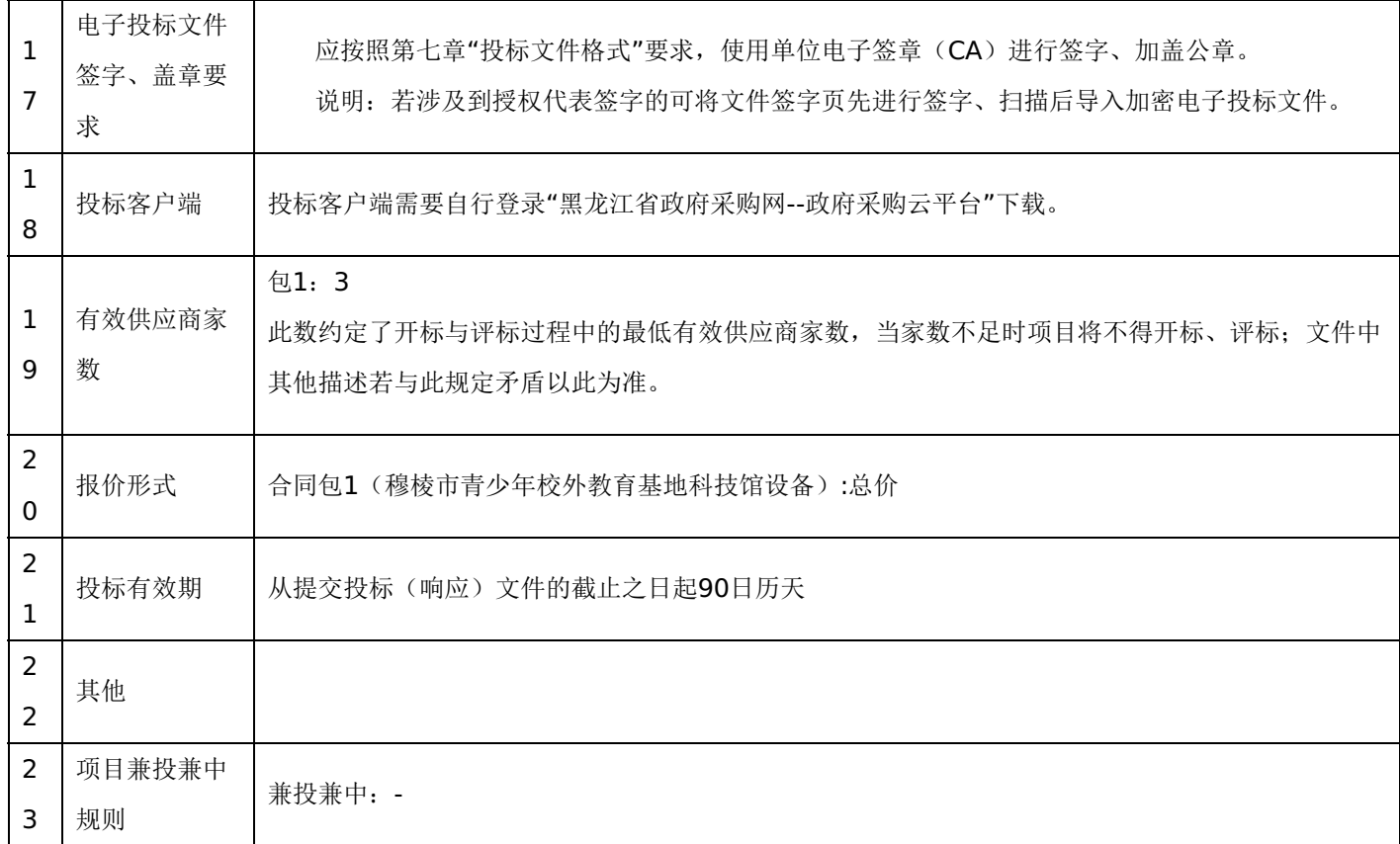

## 三、投标须知

## **1.**投标方式

1.1投标方式采用网上投标,流程如下:

应在黑龙江省政府采购网(http://hljcg.hlj.gov.cn)提前注册并办理电子签章CA, CA用于制作投标文件时盖章、加密和 开标时解密(CA办理流程及驱动下载参考黑龙江省政府采购网(http://hljcg.hlj.gov.cn)办事指南-CA办理流程)具体操作 步骤,在黑龙江省政府采购网(http://hljcg.hlj.gov.cn/)下载政府采购供应商操作手册。

1.2缴纳投标保证金(如有)。本采购项目采用"虚拟子账号"形式收退投标保证金,每一个投标人在所投的每一项目下合 同包会对应每一家银行自动生成一个账号,称为"虚拟子账号"。在进行投标信息确认后,应通过应标管理-已投标的项目,选 择缴纳银行并获取对应不同包的缴纳金额以及虚拟子账号信息,并在开标时间前,通过转账至上述账号中,付款人名称必须为 投标单位全称且与投标信息一致。

若出现账号缴纳不一致、缴纳金额与投标人须知前附表规定的金额不一致或缴纳时间超过开标时间,将导致保证金缴纳失 败。

1.3查看投标状况。通过应标管理-已投标的项目可查看已投标项目信息。

## **2.**特别提示

2.1缴纳保证金时间以保证金到账时间为准,由于投标保证金到账需要一定时间,请投标人在投标截止前及早缴纳。

## **1.**总则

本招标文件依据《中华人民共和国政府采购法》、《中华人民共和国政府采购法实施条例》和《政府采购货物和服务招标 投标管理办法》(财政部令第87号)及国家和自治区有关法律、法规、规章制度编制。

投标人应仔细阅读本项目信息公告及招标文件的所有内容(包括变更、补充、澄清以及修改等,且均为招标文件的组成部 分), 按照招标文件要求以及格式编制投标文件, 并保证其真实性, 否则一切后果自负。

本次公开招标项目,是以招标公告的方式邀请非特定的投标人参加投标。

## **2.**适用范围

本招标文件仅适用于本次招标公告中所涉及的项目和内容。

## **3.**投标费用

投标人应承担所有与准备和参加投标有关的费用。不论投标结果如何,采购代理机构和采购人均无义务和责任承担相关费 用。

## **4.**当事人:

4.1"采购人"是指依法进行政府采购的国家机关、事业单位、团体组织。本招标文件的采购人特指本项目采购单位。

4.2"采购代理机构"是指本次招标采购项目活动组织方。本招标文件的采购代理机构特指黑龙江招采工程项目管理有限公 司。

4.3"投标人"是指向采购人提供货物、工程或者服务的法人、其他组织或者自然人。

4.4"评标委员会"是指根据《中华人民共和国政府采购法》等法律法规规定,由采购人代表和有关专家组成以确定中标人 或者推荐中标候选人的临时组织。

4.5"中标人"是指经评标委员会评审确定的对招标文件做出实质性响应, 取得与采购人签订合同资格的投标人。

## **5.**合格的投标人

5.1符合本招标文件规定的资格要求,并按照要求提供相关证明材料。

5.2单位负责人为同一人或者存在直接控股、管理关系的不同投标人,不得参加同一合同项下的政府采购活动。

5.3为采购项目提供整体设计、规范编制或者项目管理、监理、检测等服务的投标人,不得再参加该采购项目的其他采购 活动。

#### **6.**以联合体形式投标的,应符合以下规定:

6.1联合体各方应签订联合体协议书,明确联合体牵头人和各方权利义务,并作为投标文件组成分部分。

6.2联合体各方均应当具备政府采购法第二十二条规定的条件,并在投标文件中提供联合体各方的相关证明材料。

6.3联合体成员存在不良信用记录的,视同联合体存在不良信用记录。

6.4联合体各方中至少应当有一方符合采购人规定的资格要求。由同一资质条件的投标人组成的联合体,应当按照资质等 级较低的投标人确定联合体资质等级。

6.5联合体各方不得再以自己名义单独在同一项目中投标,也不得组成新的联合体参加同一项目投标。

6.6联合体各方应当共同与采购人签订采购合同,就合同约定的事项对采购人承担连带责任。

6.7投标时,应以联合体协议中确定的主体方名义投标,以主体方名义缴纳投标保证金,对联合体各方均具有约束力。

## **7.**语言文字以及度量衡单位

7.1所有文件使用的语言文字为简体中文。专用术语使用外文的,应附有简体中文注释,否则视为无效。

7.2所有计量均采用中国法定的计量单位。

7.3所有报价一律使用人民币,货币单位:元。

## **8.**现场踏勘

8.1招标文件规定组织踏勘现场的,采购人按招标文件规定的时间、地点组织投标人踏勘项目现场。

8.2投标人自行承担踏勘现场发生的责任、风险和自身费用。

8.3采购人在踏勘现场中介绍的资料和数据等,不构成对招标文件的修改或不作为投标人编制投标文件的依据。

## **9.**其他条款

9.1无论中标与否投标人递交的投标文件均不予退还。

#### 四、招标文件的澄清和修改

1.采购人或采购代理机构对已发出的招标文件进行必要的澄清或修改的,澄清或者修改的内容可能影响投标文件编制的, 采购人或者采购代理机构应当在投标截止时间15日前,不足15日的,顺延投标截止之日,同时在"黑龙江省政府采购网"、"黑 龙江省公共资源交易网"上发布澄清或者变更公告进行通知。澄清或者变更公告的内容为招标文件的组成部分,投标人应自行 上网查询,采购人或采购代理机构不承担投标人未及时关注相关信息的责任。

#### 五、投标文件

#### **1.**投标文件的构成

投标文件应按照招标文件第七章"投标文件格式"进行编写(可以增加附页),作为投标文件的组成部分。

#### **2.**投标报价

2.1投标人应按照"第四章招标内容与要求"的需求内容、责任范围以及合同条款进行报价。并按"开标一览表"和"分项报 价明细表"规定的格式报出总价和分项价格。投标总价中不得包含招标文件要求以外的内容,否则,在评审时不予核减。

2.2投标报价包括本项目采购需求和投入使用的所有费用,如主件、标准附件、备品备件、施工、服务、专用工具、安 装、调试、检验、培训、运输、保险、税款等。

2.3投标报价不得有选择性报价和附有条件的报价。

2.4对报价的计算错误按以下原则修正:

(1)投标文件中开标一览表(报价表)内容与投标文件中相应内容不一致的,以开标一览表(报价表)为准;

(2)大写金额和小写金额不一致的,以大写金额为准;

(3)单价金额小数点或者百分比有明显错位的,以开标一览表的总价为准,并修改单价。

注:修正后的报价投标人应当采用书面形式,并加盖公章,或者由法定代表人或其授权的代表签字确认后产生约束力,但 不得超出投标文件的范围或者改变投标文件的实质性内容,投标人不确认的,其投标无效。

### **3.**投标有效期

3.1投标有效期从提交投标文件的截止之日起算。投标文件中承诺的投标有效期应当不少于招标文件中载明的投标有效 期。投标有效期内投标人撤销投标文件的,采购人或者采购代理机构可以不退还投标保证金。

3.2出现特殊情况需要延长投标有效期的,采购人以书面形式通知所有投标人延长投标有效期。投标人同意延长的,应相 应延长其投标保证金的有效期,但不得要求或被允许修改或撤销其投标文件;投标人拒绝延长的,其投标失效,但投标人有权 收回其投标保证金。

#### **4.**投标保证金

4.1投标保证金的缴纳:

投标人在提交投标文件的同时,应按投标人须知前附表规定的金额、开户银行、行号、开户单位、账号和招标文件本 章"投标须知"规定的投标保证金缴纳要求递交投标保证金,并作为其投标文件的组成部分。

4.2投标保证金的退还:

(1)投标人在投标截止时间前放弃投标的,自所投合同包结果公告发出后5个工作日内退还,但因投标人自身原因导致

无法及时退还的除外;

- (2)未中标供应商投标保证金,自中标通知书发出之日起5个工作日内退还;
- (3)中标供应商投标保证金,自政府采购合同签订之日起5个工作日内退还。

4.3有下列情形之一的,投标保证金将不予退还:

- (1)中标后,无正当理由放弃中标资格;
- (2)中标后,无正当理由不与采购人签订合同;
- (3)在签订合同时,向采购人提出附加条件;
- (4)不按照招标文件要求提交履约保证金;
- (5)要求修改、补充和撤销投标文件的实质性内容;
- (6)要求更改招标文件和中标结果公告的实质性内容;
- (7)法律法规和招标文件规定的其他情形。

#### **5.**投标文件的修改和撤回

5.1投标人在提交投标截止时间前,可以对所递交的投标文件进行补充、修改或者撤回。补充、修改的内容旁签署(法人 或授权委托人签署)、盖章、密封和上传至系统后生效,并作为投标文件的组成部分。

5.2在提交投标文件截止时间后到招标文件规定的投标有效期终止之前,投标人不得补充、修改、替代或者撤回其投标文 件。

## **6.**投标文件的递交

6.1在招标文件要求提交投标文件的截止时间之后送达或上传的投标文件,为无效投标文件,采购单位或采购代理机构拒 收。采购人、采购代理机构对误投或未按规定时间、地点进行投标的概不负责。

## **7.**样品(演示)

7.1招标文件规定投标人提交样品的,样品属于投标文件的组成部分。样品的生产、运输、安装、保全等一切费用由投标 人自理。

7.2开标前,投标人应将样品送达至指定地点,并按要求摆放并做好展示。若需要现场演示的,投标人应提前做好演示准 备(包括演示设备)。

7.3评标结束后,中标供应商与采购人共同清点、检查和密封样品,由中标供应商送至采购人指定地点封存。未中标投标 人将样品自行带回。

#### 六、开标、评审、结果公告、中标通知书发放

#### **1.**网上开标程序

1.1主持人按下列程序进行开标:

(1)宣布开标纪律;

(2)宣布开标会议相关人员姓名;

(3) 投标人对已提交的加密文件进行解密,由采购人或者采购代理机构工作人员当众宣布投标人名称、投标价格和招标 文件规定的需要宣布的其他内容(以开标一览表要求为准);

(4)参加开标会议人员对开标情况确认;

(5)开标结束,投标文件移交评标委员会。

1.2开标异议

投标人代表对开标过程和开标记录有疑义,以及认为采购人、采购代理机构相关工作人员有需要回避的情形的,应当当场 提出询问或者回避申请,开标会议结束后不再接受相关询问、质疑或者回避申请。

1.3投标人不足三家的,不得开标。

1.4备注说明:

(1)若本项目采用不见面开标,开标时投标人使用 CA证书参与远程投标文件解密。投标人用于解密的CA证书应为该投 标文件生成加密、上传的同一把 CA证书。

(2)若本项目采用不见面开标,投标人在开标时间前30分钟,应当提前登录开标系统进行签到,填写联系人姓名与联系 号码;在系统约定时间内使用CA证书签到以及解密,未成功签到或未成功解密的视为其无效投标。

(3)投标人对不见面开标过程和开标记录有疑义,应在开标系统规定时间内在不见面开标室提出异议,采购代理机构在 网上开标系统中进行查看及回复。开标会议结束后不再接受相关询问、质疑或者回避申请。

#### **2.**评审(详见第六章)

**3.**结果公告

3.1中标供应商确定后,采购代理机构将在黑龙江省政府采购网发布中标结果公告,中标结果公告期为 1 个工作日。

3.2项目废标后,采购代理机构将在黑龙江省政府采购网上发布废标公告,废标结果公告期为 1 个工作日。

#### **4.**中标通知书发放

发布中标结果的同时,中标供应商可自行登录"黑龙江省政府采购网--政府采购云平台"打印中标通知书,中标通知书是合 同的组成部分,中标通知书对采购人和中标供应商具有同等法律效力。

中标通知书发出后,采购人不得违法改变中标结果,中标供应商无正当理由不得放弃中标。

## 七、询问、质疑与投诉

#### **1.**询问

1.1供应商对政府采购活动事项有疑问的,可以向采购人或采购代理机构提出询问,采购人或采购代理机构应当在3个工 作日内做出答复,但答复的内容不得涉及商业秘密。供应商提出的询问超出采购人对采购代理机构委托授权范围的,采购代理 机构应当告知其向采购人提出。

1.2为了使提出的询问事项在规定时间内得到有效回复,询问采用实名制,询问内容以书面材料的形式亲自递交到采购代 理机构,正式受理后方可生效,否则,为无效询问。

#### **2.**质疑

2.1潜在投标人已依法获取招标文件,且满足参加采购项目基本条件的潜在供应商,可以对招标文件提出质疑;递交投标 文件的供应商,可以对该项目采购过程和中标结果提出质疑。采购中心应当在正式受理投标人的书面质疑后七个工作日作出答 复,但答复的内容不得涉及商业秘密。

2.2对招标文件提出质疑的,应当在首次获取招标文件之日起七个工作日内提出;对采购过程提出质疑的,为各采购程序 环节结束之日起七个工作日内提出;对中标结果提出质疑的,为中标结果公告期届满之日起七个工作日内提出。

2.3质疑供应商应当在规定的时限内,以书面形式一次性地向采购中心递交《质疑函》和必要的证明材料,不得重复提交 质疑材料,《质疑函》应按标准格式规范填写。

2.4供应商可以委托代理人进行质疑。代理人提出质疑,应当递交供应商法定代表人签署的授权委托书,其授权委托书应 当载明代理人的姓名或者名称、代理事项、具体权限、期限和相关事项。供应商为自然人的,应当由本人签字;供应商为法人 或者其他组织的,应当由法定代表人、主要负责人签字或者盖章,并加盖公章。

2.5供应商提出质疑应当递交《质疑函》和必要的证明材料。《质疑函》应当包括下列内容:

(1)供应商的姓名或者名称、地址、联系人及联系电话;

(2)质疑项目的名称、编号;

(3)具体、明确的质疑事项和与质疑事项相关的请求;

(4)事实依据;

(5)必要的法律依据;

- (6)提出质疑的日期;
- (7)供应商首次下载招标文件的时间截图。

2.6有下列情形之一的,采购中心不予受理:

- (1)按照"谁主张、谁举证"的原则,应由质疑供应商提供质疑事项的相关证据、依据和其他有关材料,未能提供的;
- (2)未按照补正期限进行补正或者补正后仍不符合规定的;
- (3)未在质疑有效期限内提出的;
- (4) 超范围提出质疑的;
- (5)同一质疑供应商一次性提出质疑后又提出新质疑的。

2.7有下列情形之一的,质疑不成立:

- (1)质疑事项缺乏事实依据的;
- (2)质疑供应商捏造事实或者提供虚假材料的;
- (3)质疑供应商以非法手段取得证明材料的。

2.8质疑的撤销。质疑正式受理后,质疑供应商申请撤销质疑的,采购中心应当终止质疑受理程序并告知相关当事人。

2.9对虚假和恶意的处理。对虚假和恶意质疑的供应商,报省级财政部门依法处理,记入政府采购不良记录,推送省 级信用平台,限制参与政府采购活动。有下列情形之一的,属于虚假和恶意质疑:

- (1)主观臆造、无事实依据进行质疑的;
- (2)捏造事实或提供虚假材料进行质疑的;
- (3)恶意攻击、歪曲事实进行质疑的;
- (4) 以非法手段取得证明材料的。

3.0接收质疑函的方式:为了使提出的质疑事项在规定时间内得到有效答复、处理,质疑采用实名制,且由法定代表人或 授权代表亲自递交至采购代理机构,正式受理后方可生效。

联系部门:采购人、采购代理机构(详见第一章 投标邀请)。

联系电话:采购人、采购代理机构(详见第一章 投标邀请)。

通讯地址:采购人、采购代理机构(详见第一章 投标邀请)。

#### **3.**投诉

3.1质疑人对采购人、采购代理机构的答复不满意或者采购人、采购代理机构未在规定的时间内做出书面答复的,可以在 答复期满后十五个工作日内向监督部门进行投诉。投诉程序按《政府采购法》及相关规定执行。

3.2供应商投诉的事项不得超出已质疑事项的范围。

## 第三章 合同与验收

#### 一、合同要求

#### **1.**一般要求

1.1采购人应当自中标通知书发出之日起30日内,按照招标文件和中标供应商投标文件的规定,与中标供应商签订书面合 同。所签订的合同不得对招标文件确定的事项和中标供应商投标文件作实质性修改。

1.2合同签订双方不得提出任何不合理的要求作为签订合同的条件。

1.3政府采购合同应当包括采购人与中标人的名称和住所、标的、数量、质量、价款或者报酬、履行期限及地点和方式、 验收要求、违约责任、解决争议的方法等内容。

1.4采购人与中标供应商应当根据合同的约定依法履行合同义务。

1.5政府采购合同的履行、违约责任和解决争议的方法等适用《中华人民共和国民法典》。

## -第11页-

1.6政府采购合同的双方当事人不得擅自变更、中止或者终止合同。

1.7拒绝签订采购合同的按照相关规定处理,并承担相应法律责任。

1.8采购人应当自政府采购合同签订之日起2个工作日内,将政府采购合同在指定的媒体上公告,但政府采购合同中涉及 国家秘密、商业秘密的内容除外。

1.9采购人应当自政府采购合同签订之日起2个工作日内,将政府采购合同在省级以上人民政府财政部门指定的媒体上公 告,但政府采购合同中涉及国家秘密、商业秘密的内容除外。

## **2.**合同格式及内容

2.1具体格式见本招标文件后附拟签订的《合同文本》(部分合同条款),投标文件中可以不提供《合同文本》。

2.2《合同文本》的内容可以根据《民法典》和合同签订双方的实际要求进行修改,但不得改变范本中的实质性内容。

二、验收

中标供应商在供货、工程竣工或服务结束后,采购人应及时组织验收,并按照招标文件、投标文件及合同约定填写验收 单。

## 政府采购合同(合同文本)

甲方:**\*\*\***(填写采购单位) 地址(详细地址): 乙方:**\*\*\***(填写中标投标人) 地址(详细地址): 合同号:

根据《中华人民共和国政府采购法》、《中华人民共和国民法典》等相关法律法规,甲、乙双方就 (填写项目

- 
- 名称) (政府采购项目编号、备案编号: ), 经平等自愿协商一致达成合同如下:
	- 1.合同文件

本合同所附下列文件是构成本合同不可分割的部分:

(1)合同格式以及合同条款

(2)中标结果公告及中标通知书

- (3)招标文件
- (4)投标文件
- (5)变更合同

2.本合同所提供的标的物、数量及规格等详见中标结果公告及后附清单。

3.合同金额

合同金额为人民币 万元,大写:

4.付款方式及时间

\*\*\*(见招标文件第四章)

5.交货安装

交货时间:

交货地点:

## 6.质量

乙方提供的标的物应符合国家相关质量验收标准,且能够提供相关权威部门出具的产品质量检测报告;提供的相关服务 符合国家(或行业)规定标准。

7.包装

标的物的包装应按照国家或者行业主管部门的技术规定执行,国家或业务主管部门无技术规定的,应当按双方约定采取 足以保护标的物安全、完好的包装方式。

8.运输要求

(1)运输方式及线路:

(2)运输及相关费用由乙方承担。

9.知识产权

乙方应保证甲方在中国境内使用标的物或标的物的任何一部分时,免受第三方提出的侵犯其知识产权的诉讼。 10.验收

(1)乙方将标的物送达至甲方指定的地点后,由甲乙双方及第三方(如有)一同验收并签字确认。

(2)对标的物的质量问题,甲方应在发现后向乙方提出书面异议,乙方在接到书面异议后,应当在 日内负责 处理。甲方逾期提出的,对所交标的物视为符合合同的规定。如果乙方在投标文件及谈判过程中做出的书面说明及承诺中,有 明确质量保证期的,适用质量保证期。

(3)经双方共同验收,标的物达不到质量或规格要求的,甲方可以拒收,并可解除合同且不承担任何法律责任,

11.售后服务

(1)乙方应按招标文件、投标文件及乙方在谈判过程中做出的书面说明或承诺提供及时、快速、优质的售后服务。

(2)其他售后服务内容: (投标文件售后承诺等)

12.违约条款

(1)乙方逾期交付标的物、甲方逾期付款,按日承担违约部分合同金额的违约金。

(2)其他违约责任以相关法律法规规定为准,无相关规定的,双方协商解决。

13.不可抗力条款

因不可抗力致使一方不能及时或完全履行合同的,应及时通知另一方,双方互不承担责任,并在 天内提供有关不可 抗力的相关证明。合同未履行部分是否继续履行、如何履行等问题,双方协商解决。

14.争议的解决方式

合同发生纠纷时,双方应协商解决,协商不成可以采用下列方式解决:

(1)提交 仲裁委员会仲裁。

(2)向 人民法院起诉。

15.合同保存

合同文本一式五份,采购单位、投标人、政府采购监管部门、采购代理机构、国库支付执行机构各一份,自双方签订之 日起生效。

16.合同未尽事宜,双方另行签订补充协议,补充协议是合同的组成部分。

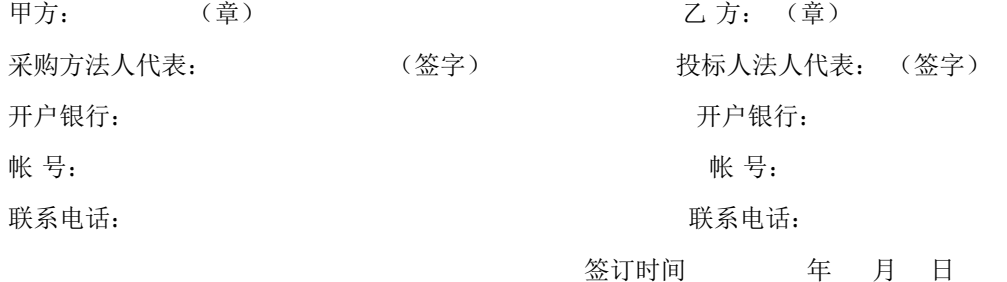

附表: 标的物清单(主要技术指标需与投标文件相一致)(工程类的附工程量清单等)

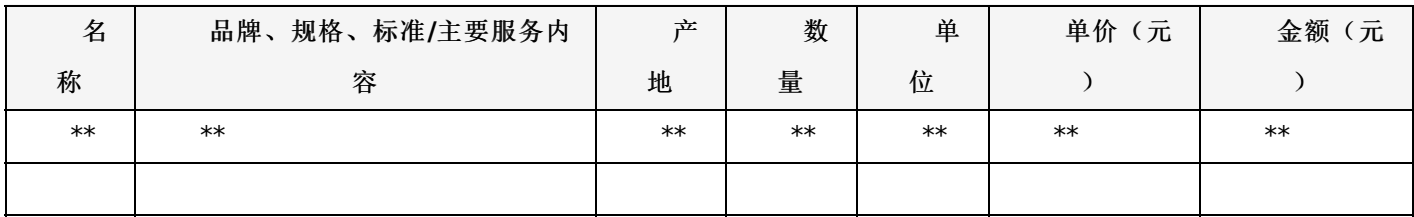

-第13页-

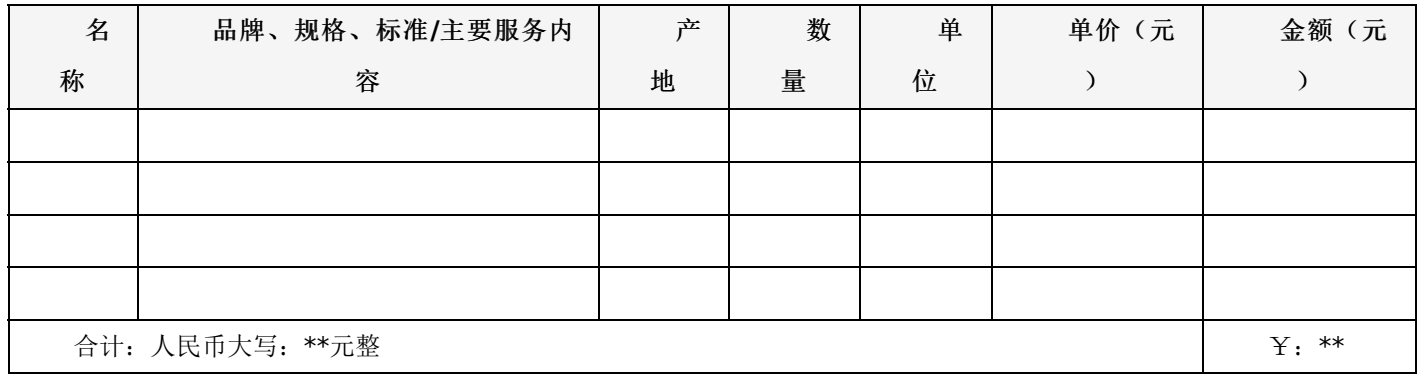

# 一、项目概况:

# 无

合同包1(穆棱市青少年校外教育基地科技馆设备)

## **1.**主要商务要求

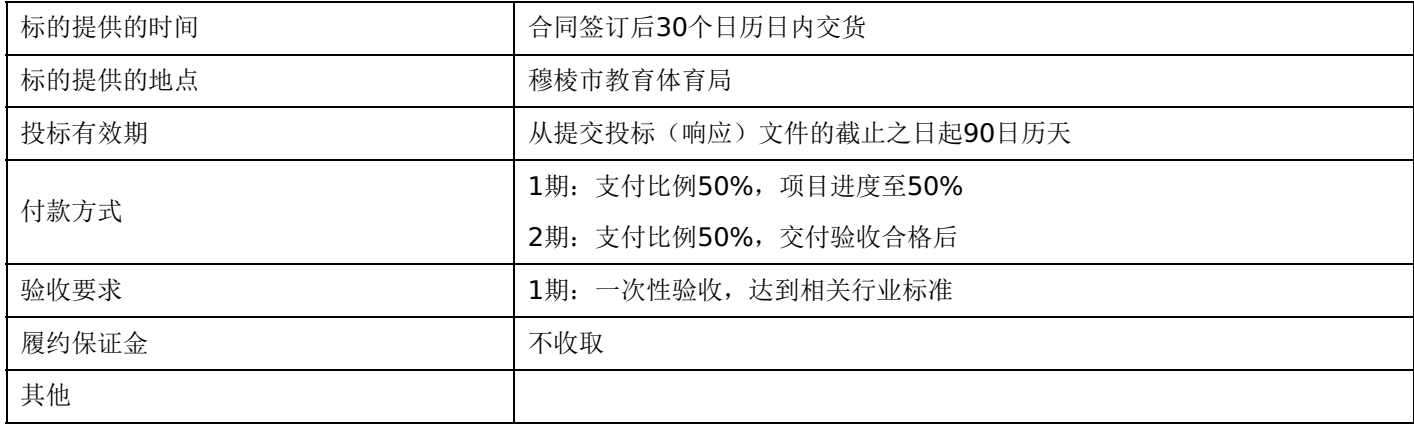

# **2.**技术标准与要求

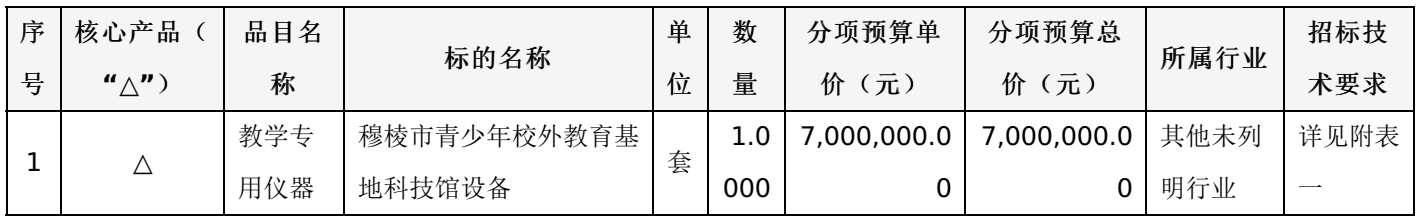

# 附表一:穆棱市青少年校外教育基地科技馆设备 是否进口:否

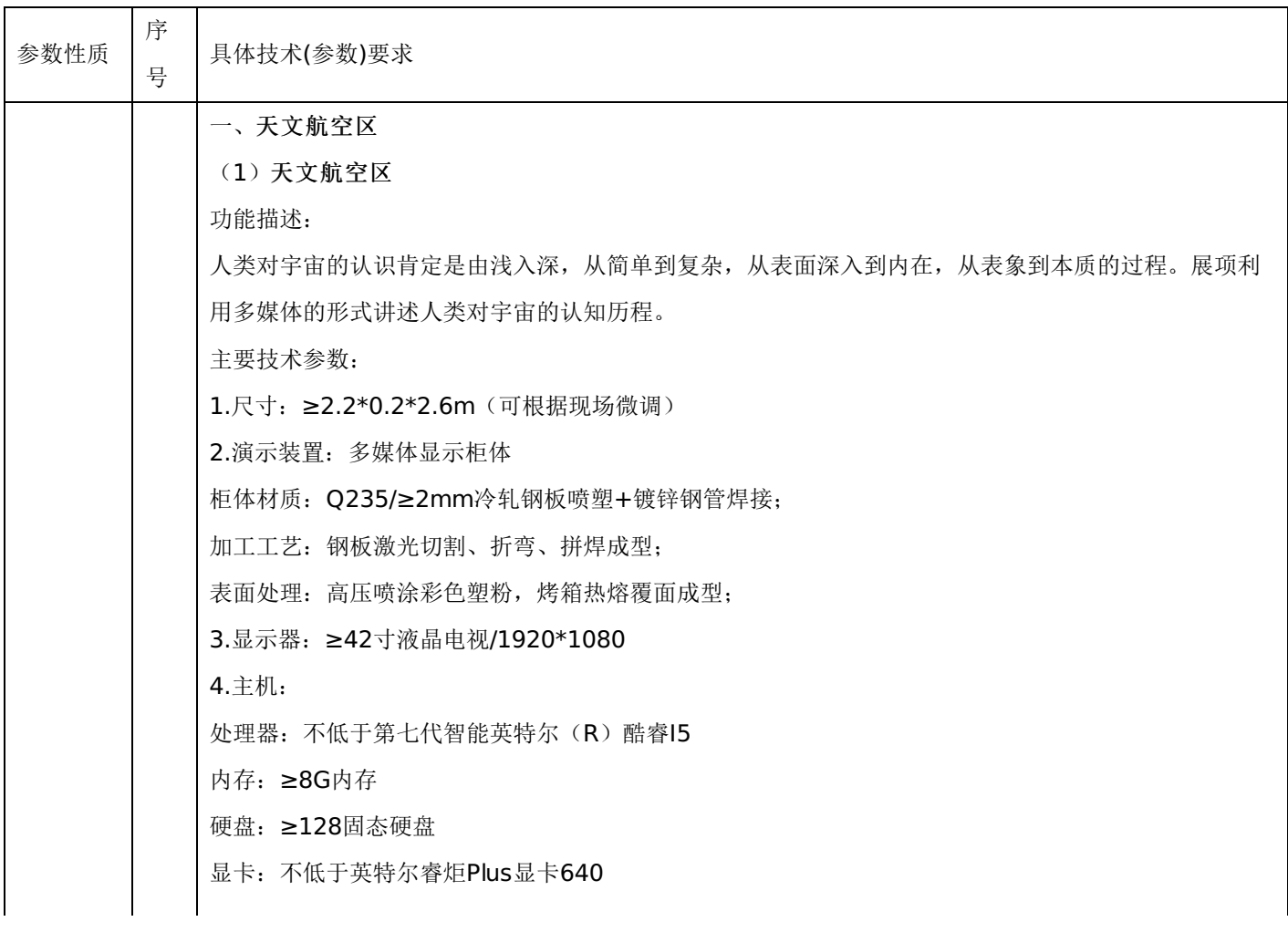

5.软件: 定制人类认识宇宙的历程, 视频不少于180S 6.能源需求:220V/200W (2)宇宙中的光谱 功能描述: 展项主要由展台、操作面板、电视拼接屏,互动系统组成,通过图文的介绍了解宇宙中的光谱,选择桌 面上的按钮,可以观看不同光谱的发光颜色。 主要技术参数: 1.尺寸: ≥2.0\*0.8\*2.6m (可根据现场微调) 展台: 钣金喷塑柜体+人造石桌面+写真操作板 桌身材质:Q235/≥2mm冷轧钢板; 桌身加工工艺:钢板激光切割、折弯、拼焊成型; 桌身表面处理:高压喷涂彩色塑粉,烤箱热熔覆面成型; 桌面材质:≥12mm白色人造石; 桌面加工工艺:人造石激光切割、热弯、粘黏打磨成型。写真操作版:≥5mm透明亚克力+UV打印 2.演示装置:多媒体显示器展示互动 3.互动装置:旋转按钮若干 4.拼接显示器:46寸\*2/1920\*1080 物理拼缝不大于3.5mm(双边)/亮度:500cd/画面比率16:9 /高对比度4000:1/可视角度:178°/ 输入接口: HDMI\*1, VGA\*1, BNC\*2, YPr/Pb, S-VIDEO\*1/支持分屏显示, 整屏显示, 任意组合显 示 5.主机 处理器: 不低于第七代智能英特尔(R)酷睿I5 内存: ≥8G内存 硬盘:≥128固态硬盘 显卡: 不低于英特尔睿炬Plus显卡640 6.控制:科技馆专用微电脑多功能板 7.软件: 定制宇宙中的光谱互动软件 8. 能源需求: AC220V//50HZ/500W (3)八大行星自转模型 功能描述: 展项主要由八大行星、太阳模型以及自转驱动机构组成,通过对八大行星进行模拟还原,设计一组等比 例大小的八大行星模型,悬吊于展区上方,八大行星自转,让参观者可以直观地了解和认识它们的外观 外貌等,极大的增添了展区的太空沉浸感。 主要技术参数: 1. 尺寸: ≥φ4.0\*1.0m 2.主机结构:钢木结构+定制钢架吊杆 3.八大行星模型:表面手绘模型1套 4.球体直径:50-600mm,按行星大小相似比例定制 5.自转机构:直流电机+不锈钢电机支架8套

6.能源需求:220V/500W

(4)黑洞吸盘

功能描述:

展项主要由展台、多媒体显示互动系统、互动操控装置组成,通过按钮观看有关黑洞的知识视频,可以 通过摇杆选择观看内容,进行黑洞画面演示,通过摇杆控制光线位置,演示黑洞吸附光线的现象。体验 者按下"介绍"按钮,显示屏播放有关黑洞的知识,摇动摇杆控制知识内容变换;体验者按下"演示"按钮 ,显示屏上显示黑洞画面,摇动摇杆控制光线位置,演示黑洞吸附光线的现象。

主要技术参数:

 $1. R<sup>+</sup>: ≥Φ1.6*0.8m$ 

2.展台:钣金柜体+人造石台面

桌身材质:Q235/≥2mm冷轧钢板;

桌身加工工艺:钢板激光切割、折弯、拼焊成型;

桌身表面处理:高压喷涂彩色塑粉,烤箱热熔覆面成型;

桌面材质:≥12mm白色人造石;

桌面加工工艺:人造石激光切割、热弯、粘黏打磨成型。

3.防护装置:≥10mm钢化玻璃

4.控制系统:电控系统+遥感操控系统

5.显示器:≥43寸窄边液晶电视

6.主机:

处理器: 不低于第七代智能英特尔(R)酷睿I5

内存:≥8G内存

硬盘:≥128固态硬盘

显卡: 不低于英特尔睿炬Plus显卡640

7. 软件: 定制黑洞吸盘互动软件

8.控制:科技馆专用微电脑多功能板

9.能源需求:AC220V//50HZ/200W

(5)三级宇宙速度

功能描述:

展项主要由展台、操作装置、多媒体互动系统、高清图文写真组成。通过按钮、手柄、滑块等,控制飞 行器的起飞、绕地球运动、飞出绕地轨道以及绕太阳运动等过程,演示三级宇宙速度。

人造卫星之所以能围绕地球运行是因为有恰当的速度,如果速度不够大,就会落回地面;如果速度过大 ,则会脱离地球引力场或太阳引力场。

主要技术参数:

1.尺寸:≥1.5\*1.2\*1.3m

2.展台:钣金喷塑柜体+人造石台面

桌身材质:Q235/≥2mm冷轧钢板;

桌身加工工艺:钢板激光切割、折弯、拼焊成型;

桌身表面处理:高压喷涂彩色塑粉,烤箱热熔覆面成型;

桌面材质:≥12mm白色人造石;

桌面加工工艺:人造石激光切割、热弯、粘黏打磨成型。

3.互动机构:按钮+定制操控手柄\*2

4.主机:

处理器: 不低于第七代智能英特尔(R)酷睿I5

内存: ≥8G内存

硬盘:≥128固态硬盘

显卡: 不低于英特尔睿炬Plus显卡640

5.显示屏:≥43寸液晶电视

6.场景营造:定制高清图文写真

7.控制:科技馆专用微电脑多功能板

8.软件:定制三级宇宙速度互动软件

9.能源需求:220V/500W

(6)行星秤

功能描述:

展项主要由造型展台、多媒体互动显示器、定制称重地台组成,设置8个行星按钮,观众站上体重计,按 下一个行星按钮,通过称重,了解自己在该星球上的重量,并通过上面的屏幕了解该行星的相关知识。 主要技术参数:

1.尺寸:≥2.0\*1.1\*1.25m

2.主体支架:玻璃钢球形造型+钣金地台支架

球形造型材质: 玻璃钢造型表面烤漆+镀锌钢管支架

地台材质: Q235/≥2mm冷轧钢板喷塑+镀锌钢管焊接+PVC地胶;

3.互动装置:定制行星称

4.触摸显示器:≥22吋/1920\*1080/红外

1

分辨率:1920\*1080P /屏幕比例:16:9/点距: 0.17675×0.53025mm/对比度:10000:1/亮度 ( cd/m2) :300/最大颜色度:16.7M/电源输入:110~240V 50HZ/60HZ/额定功率:250W 误差<3mm/响应速度7-15ms/钢化玻璃面/耐压DC4.75V-5.25V/USB供电插值分辨率32767\*32767/ 扫描速度≥50sps/触摸次数: 60000000次以上/最小触摸物体直径: ≤5mm

5.主机:

处理器: 不低于第七代智能英特尔(R)酷睿I5

内存: ≥8G内存

硬盘:≥128固态硬盘

显卡: 不低于英特尔睿炬Plus显卡640

6.控制:科技馆专用微电脑多功能板

7. 软件: 定制天体称重互动软件

8.能源需求:220V/1KW

(7)三维滚环

功能描述:

展项主要由多维滚环、五点式安全座椅、固定支架、驱动电机及保护传感器组成,参观者坐在座椅上, 管理员启动电源,电机带动滚环旋转参观者开始体验。在程序的控制下系统开始运转,参与者在三维空 间不停地转动,随着晃动的角度越来越大,晃动的速度也越来越快。

宇航员训练的一项重要内容是进行过载荷的三维滚环训练,以提高过载荷适应能力和空间平衡感。 主要技术参数:

1.尺寸:≥Φ2.6\*2.2m(含地台)

2.主体支架:≥2mm冷轧板钣金喷塑地台+钢结构支架

加工工艺:钢板激光切割、折弯、拼焊成型;

表面处理:高压喷涂彩色塑粉,烤箱热熔覆面成型;

3. 演示装置: 定制碳钢圆环+转动机构

4.安全装置:安全座椅+安全压杠

5.主要设备:减速电机+变频器

6.控制:科技馆专用微电脑多功能板

7.能源需求:220V/1KW

(8)航空航天知识抢答

功能描述:

展项主要由计算机软硬件、抢答器构成,支持4人同时进行知识抢答竞赛,无需裁判,当选手就位,其中 任意一位选手按"开始"即可进入抢答环节,抢答正确加10分,答错或抢而不答扣10分,自动计分,并统 计最终成绩和排名,富有乐趣,管理方便。知识库根据航空航天主题量身打造设计,涵盖了航空航天领 域各类知识。

主要技术参数:

1.尺寸: ≥3.0\*1.8\*2.6m (可根据现场微调)

2.互动装置:不锈钢抢答题喷塑柜体+≥10mm透明亚克力选择面板

柜体材质: SUS304不锈钢;

桌身加工工艺:钢板激光切割、折弯、拼焊成型;

桌身表面处理:高压喷涂彩色塑粉,烤箱热熔覆面成型;

3.演示装置:多媒体显示互动

4.显示屏:≥70"/LED背光/1920\*1080

5.主机:

处理器: 不低于第七代智能英特尔(R)酷睿I5

内存: ≥8G内存

硬盘:≥128固态硬盘

显卡: 不低于英特尔睿炉Plus显卡640

6.控制:科技馆专用微电脑多功能板

7.软件: 定制航空航天知识抢答软件

8. 能源需求: AC220V//50HZ/200W

(9)虚拟天象馆

功能描述:

本展项通过计算机仿真技术,模拟地球上任意地点的即时天象。展项主要由展台、多媒体投影系统等部 分组成。观众可以通过键盘鼠标移动、缩放和加速天象图,还可以查询各天文学星座的位置及运动规律

主要技术参数:

。

1.尺寸:投影≥100",操控距离1500mm

(尺寸根据现场可适当调整)

2.互动方式:多媒体投影互动

3.工程投影机:

亮度:≥5000流明/1920\*1200/投射比1.07-1.77/光源:超高压汞灯/光源功率:280W/投射技术:3L CD/变焦比:1.6X/光圈范围:F=1.6-2.12

4.主机: 处理器: 不低于第七代智能英特尔(R)酷睿I5 内存: ≥8G内存 硬盘:≥128固态硬盘 显卡: 不低于英特尔睿炬Plus显卡640 5.无线键鼠:不低于罗技K260 6.操控台:不锈钢钢化玻璃艺术造型 表面处理:烤漆 7.订制虚拟天象馆互动软件 8. 能源需求: AC220V//50HZ/200W (10)北斗导航系统

功能描述:

展项主要由展台、多媒体触摸互动系统、北斗导航系统模型组成。体验者通过观看北斗导航的模型和触 摸查询中国北斗卫星导航系统相关知识。 主要技术参数: 1.尺寸: ≥2.6\*1.0\*2.6m (可根据现场微调) 2.展台:钣金喷塑柜体+人造石桌面 桌身材质:Q235/≥2mm冷轧钢板; 桌身加工工艺:钢板激光切割、折弯、拼焊成型; 桌身表面处理:高压喷涂彩色塑粉,烤箱热熔覆面成型; 桌面材质:≥12mm白色人造石; 桌面加工工艺:人造石激光切割、热弯、粘黏打磨成型。 3. 演示装置: 北斗导航系统模型一套+多媒体触摸互动 4.触摸显示器:≥22吋/红外 分辨率:1920\*1080P /屏幕比例:16:9/点距: 0.17675×0.53025mm/对比度:10000:1/亮度 ( cd/m2) :300/最大颜色度:16.7M/电源输入:110~240V 50HZ/60HZ/额定功率:250W 误差<3mm/响应速度7-15ms/钢化玻璃面/耐压DC4.75V-5.25V/USB供电插值分辨率32767\*32767/ 扫描速度≥50sps/触摸次数: 60000000次以上/最小触摸物体直径: ≤5mm 5.主机: 处理器:不低于第七代智能英特尔(R)酷睿I5 内存: ≥8G内存 硬盘:≥128固态硬盘 显卡: 不低于英特尔睿炬Plus显卡640 6.软件:定制北斗导航系统简介软件,视频不少于120S,图文不少于30页 7.能源需求:220V/200W (11)长征家族 功能描述: 展项由长征系列火箭模型及触摸一体机组成,其中火箭模型依次为长征-1D、长征-2F、长征-3B、长征-

一型号火箭的视频,介绍该型号运载火箭的历史及作用,了解火箭运载技术的前沿信息。

4B、长征-5、长征-6、长征-7七种,模型为 1:30 等比缩小展示。触摸一体机可供参观者选择观看某

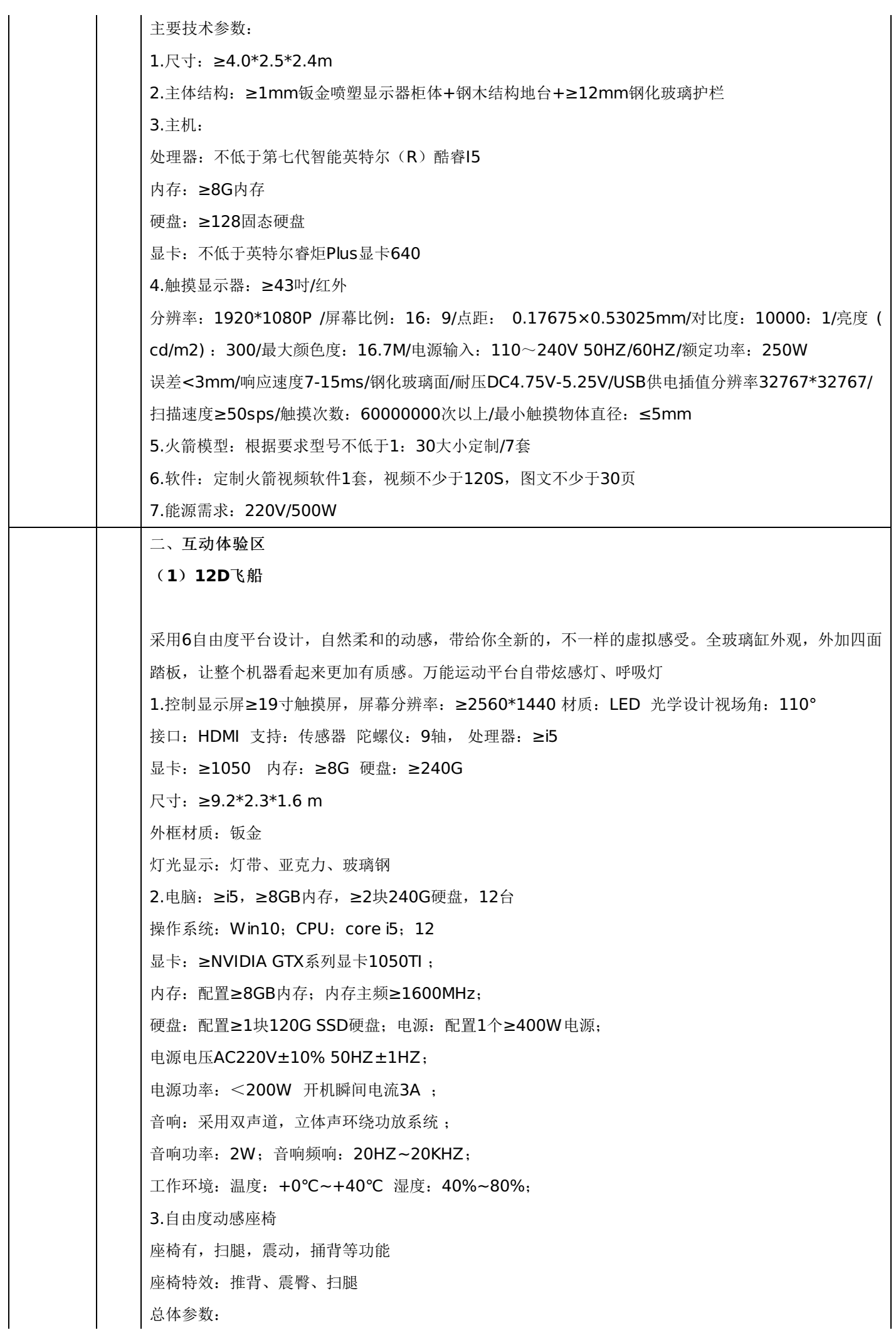

自由度:3DOF

有效负荷:200kG

支撑点为直角三角形配置垂直升降:120mm

平台速度:上下、前后、左右各为±100mm/s

4.单自由度运动参数:

电动缸主要参数:形式:折返式

5.控制台:≥19寸分辨率:≥1920\*1080显示器

6.VR头戴:T字头戴,AMOLED屏幕,12套

7.通信方式: RSCAN或RS485 。支持工业以太网通信接口,可用于多机组网;

可用播放软件采集影片的动作和播放影片的动作

8.内置12路数字输出、2路模拟输出、8路数字输入信号接口 、通讯接口

数字式特效编程系统,支持16路特效数字输出

最大支持256路视频放映系统, 帧同步精度0.01s

9.控制系统:计算机自动控制 功率700W

10.尺寸:≥19寸分辨率:≥1920\*1080,触控、键鼠一体

屏幕材质: AMOLED;

分辨率:≥2560\*1440;刷新率:90hz;

显示延迟:16ms;屏幕尺寸:≥5.7;操作系统: Windows10:;

11.定制音响

12.定制软件

内容描述: 火星探秘

1、需对人类的六种火星探测器进行介绍,展示它们各自的三维模型。包括:旅居者号火星车、火星勘测 轨道飞行器、奥德赛号火星探测卫星、勇气号火星车、好奇号火星车、凤凰号火星车。

2、需对旅居者号火星车进行介绍。【旅居者号火星车是第一台在火星上从事科学考察工作的6轮探测车 ,它使用太阳能动力,采用降落伞+气囊弹跳方式软着陆】。

3、需对火星勘测轨道飞行器进行介绍。【火星勘测轨道飞行器最主要的目的为寻找火星上是否有水存在 的证据,并且收集火星大气与地理的特征】。

4、需对奥德赛火星探测器进行介绍。【奥德赛火星探测器是迄今工作最长的火星探测器,携带了3台科 学仪器,科学家将通过它们了解火星表层的构成和它的辐射环境】。

5、需对勇气号火星车进行介绍。【勇气号火星车是火星探测漫游者计划的"双胞胎"火星车之一,另一个 名为机遇号,都是采用降落伞+气囊弹跳方式软着陆,它们的首要任务是寻找火星上是否存在过水的证 据】。

6、需对凤凰号火星探测器进行介绍。【凤凰号火星探测器在火星北极成功着陆,采用降落伞+缓冲发动 机反推+着陆腿方式软着陆,着陆精度较高】。

7、需对好奇号火星车进行介绍。【好奇号火星车是世界上第一辆采用核动力驱动的火星车,它采用降落 伞+缓冲发动机反推+空中起重机的方式,重达1吨也能精确着陆】。

8、需展示洞察号火星探测器在火星表面执行任务的模拟动画。动画过程为:打开探测器两侧折叠的太阳 能板;然后用机械臂把火震仪放置在火星地面上,将挡风罩盖在火震仪上;再把地热流值探测仪从设备 平台上取下,摆放在探测器旁边的地面上;平台上的喇叭状仪器左右转动并显示信号波。

9、需展示好奇号火星探测器在火星表面执行任务的模拟动画。动画过程为:转动上方的桅杆相机拍摄一 张火星地貌的全景图,然后通过相机选取附近一块岩石向其发射激光,机械臂抬起移动到地面上,转动

末端的钻头钻入岩石内部采集样本。

## (**2**)背包飞行器

1.尺寸:1.6\*1.5\*2.1m

2.主体结构:飞行器主体钣金烤漆支架

3.互动装置:VR眼镜+定制机械地台

4.防护装置:一体式围栏

5.控制: 一体机控制台

6.主机:≥I5/ ≥6G/ ≥128G-SSD

7.软件:定制背包飞行器软件

8.能源需求:220V/2KW

(**3**)**VR**星际旅行

1、参考尺寸:长:≥2200mm ,宽:≥1180mm ,高:≥2100mm,面积:4.7㎡,功率:3KW, 重量:260KG;

2、控制主机:CPU:≥I5 显卡:≥1050 ≥19寸触摸一体屏;内存 ≥8G 硬盘≥240G

3、头盔:大朋 E3,头戴式,有线连接,屏幕刷新率不低于90Hz;

4、体感运动平台: 整机钣金、激光切割。背光:科技蓝(带有风琴罩), 太空舱座椅, 内置环绕扬声器;

5、内容及功能:北斗星导航、月球故事、大摆锤等几十款内容。

6、模拟特技包含: 9D动感虚拟体验。整体平台运行控制。

7、展品描述:360°动感特效,动作控制精准细腻,仓体运动可精准调节,让你自由自在,无所不能, 酣畅淋漓的游戏世界不再遥远,让你体验前所未有的空间位移感。9D VR眼镜360°全景模拟,视野随心 而动,再细微的头部运动也会引发即时场景同步。进入沉浸式游戏体验,内置9轴传感器,360度头部追 踪,轻转头部即可真实触碰新世界,体验驾驭全场的掌控感。125°仿生视场角, 1080P双眼独立高清分 辨率,带给你无死角畅游新世界的真实享受; VR眼镜外观凸显科技化,轻巧的材质也避免了给体验者 造成眼部压迫感。

8、供电需求:220V;

2

9、备注:部分场景需联网体验,场馆布置网络效果最佳。

内容展示:1.整个登月应用可以分为三部分:第一部分在登月前主要学习人类探月过程中的探月成就和 遗址分布,然后脱离环月轨道体验;第二部分了解我国嫦娥玉兔探月工程的相关知识:如两器互拍、玉 兔车行进轨迹、玉兔车休眠情况;第三部分前往各个探月遗址学习相关探月知识。

2.用户将以参观者的身份在机器人的引导下完成环绕观察月球,着陆月球,观察月球车,驾驶观察探月 遗迹等任务。用户可以自由跳转章节,或者退出应用。

3.环月场景,用户进入场景后,首先黑屏显示标题并总体介绍。黑屏过后,逐渐变亮出现场景1,小机器 人从传送门中飞出并有语音引导

4.语音结束后用户身边出现五个模型,分别是阿波罗11号,月球车1号,月球2号,勘测者1号,嫦娥3 号。用户通过抓取点击模型及UI进行选择答题,学习5个设备的知识点。

5.用户完成5个设备的知识整合后,用户进行"环月飞行",同时语音会介绍一些月球表面的相关知识。用 户环月后回到初始位置准备着陆月球。

6.第二场景开始黑屏显示介绍,【2013年12月14日,嫦娥三号携带玉兔号月球车成功在月球表面软着 陆,成为中国第一个月球软着陆的无人登月探测器。】

7.嫦娥三号在用户前上方约20米处,反推器已经打开,正在慢慢的下降,同时有语音介绍【嫦娥三号探

测器现在就在我们的上方,他已经找好了着陆位置,正在利用反推器进行软着陆】,当距离地面约3m的 时候,发动机关闭,嫦娥3号自由落体降落到月球表面。并激起一些扬尘。

8.随后月球车从嫦娥3号中出来,走一段距离之后,调转方向,介绍【玉兔号月球车在离开嫦娥三号着陆 器之后,与其进行互相拍照并传回地球,这说明着陆器、巡视器、地面系统配合良好,意味着嫦娥三号 任务圆满成功。】

9.介绍月球休眠,月球车播放休眠动画同时会有语音介绍【月球即将迎来月夜,月夜温度将会达到零下1 80摄氏度,月球车也将会进入休眠状态,在进入休眠状态之前,玉兔号将会放下桅杆合上右侧太阳能板 ,达到保温的目的,调整左侧太阳能板,对准东方,以便月昼到来时阳光能照射在太阳能板上,及时获 得能量。】语音和动画都结束之后,继续前进,走开一个车的距离后,原地逐渐出现一个休眠状态月球 车的残像

10.介绍拍摄月球巨石照片,【在第二个月昼中,科学家计划让月球车前往位于其西南方大石块进行观察 ,在10米处拍下了这块长5米2,最高处近2米的巨石的照片。】

11.介绍机构异常,【2014年1月25日,在前往撞击坑周围的路上,玉兔号月球车机构出现异常,不能 再继续移动,但玉兔号还可以向地球传输各种数据,这说明玉兔所携带的各种设备依然可以正常运作。 直到2016年7月31日,玉兔号月球车才彻底停止工作。】

12.月球车行进结束后用户仍然可以自由移动去温习玉兔探索的旅程,也可以自主选择进入第三部分。 13.第三场景用户位于月球车上,旁边坐着宇航员,用户可以使用手柄推动月球车上的控制器让月球车按 照既定路线前进,路线上有历史上登陆月球的探测器的模型,并对他们进行介绍。

14.介绍月球2号,月球2号是苏联于1959年9月12日发射的无人月球探测器。它是世界上第一个在月球 表面硬着陆的航天器。1959年9月14日,月球2号在月球上坠毁。

15.介绍勘测者1号:"勘测者1号"于1966年在月球着陆,并收集了大量数据。是人类历史上第一个在月 球表面软着陆的探测器。它显示月球表面是平坦的,而且强度足够支撑一个载人登陆飞船。这对于美国 在1970年前人类登上月球的计划来说是重要的一步。

16.介绍月球车1号:1970年,月球车1号成功登陆月球。月球车1号是苏联发射成功的世界上第一辆成 功运行的遥控月球车。月球车1号总共行驶了10540米,考察了8万平方米范围的月面,拍摄照片超过2 万张,收集了大量数据,在月球上工作了十个月后才停止工作。

17.介绍阿波罗11号:阿波罗11号是美国阿波罗计划中的第五次载人任务,1969年阿波罗11号成功在 月球着陆,阿姆斯特朗与奥尔德林成为了首次踏上月球的人类。在返回时,阿波罗11号登月舱的上升器 返回与指令舱对接,着陆器永远的留在了月球表面。

解密北斗导航: 学习北斗卫星导航系统的外形结构, 定位原理, 运载方式, 卫星发射过程等知识, 使观 看者对我国北斗卫星导航系统有更加深刻的理解

该款软件以北斗三号最后一颗卫星的自述为旁白,运用镜头语言和拟人化的旁白进行艺术效 果的增强。 主要讲述北斗三号最后一颗卫星的发射组网过程,介绍北斗卫星导航系统的外形 结构、 定位原理、运载 方式、卫星发射过程等知识,使观看者对我国北斗卫星导航系统有更 加深刻的理解, 增强对我国航天事 业的了解。

火星探秘: 1、需对人类的六种火星探测器进行介绍,展示它们各自的三维模型。包括: 旅居者号火星车 、火星勘测轨道飞行器、奥德赛号火星探测卫星、勇气号火星车、好奇号火星车、凤凰号火星车。

2、需对旅居者号火星车进行介绍。【旅居者号火星车是第一台在火星上从事科学考察工作的6轮探测车 ,它使用太阳能动力,采用降落伞+气囊弹跳方式软着陆】。

3、需对火星勘测轨道飞行器进行介绍。【火星勘测轨道飞行器最主要的目的为寻找火星上是否有水存在 的证据,并且收集火星大气与地理的特征】。

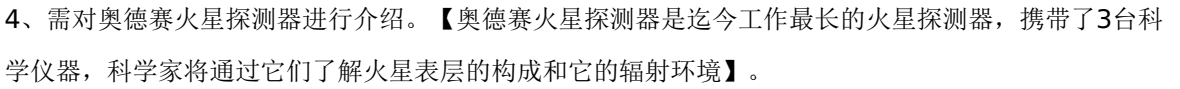

5、需对勇气号火星车进行介绍。【勇气号火星车是火星探测漫游者计划的"双胞胎"火星车之一,另一个 名为机遇号,都是采用降落伞+气囊弹跳方式软着陆,它们的首要任务是寻找火星上是否存在过水的证 据】。

6、需对凤凰号火星探测器进行介绍。【凤凰号火星探测器在火星北极成功着陆,采用降落伞+缓冲发动 机反推+着陆腿方式软着陆,着陆精度较高】。

7、需对好奇号火星车进行介绍。【好奇号火星车是世界上第一辆采用核动力驱动的火星车,它采用降落 伞+缓冲发动机反推+空中起重机的方式,重达1吨也能精确着陆】。

8、需展示洞察号火星探测器在火星表面执行任务的模拟动画。动画过程为:打开探测器两侧折叠的太阳 能板;然后用机械臂把火震仪放置在火星地面上,将挡风罩盖在火震仪上;再把地热流值探测仪从设备 平台上取下,摆放在探测器旁边的地面上;平台上的喇叭状仪器左右转动并显示信号波。

9、需展示好奇号火星探测器在火星表面执行任务的模拟动画。动画过程为:转动上方的桅杆相机拍摄一 张火星地貌的全景图,然后通过相机选取附近一块岩石向其发射激光,机械臂抬起移动到地面上,转动 末端的钻头钻入岩石内部采集样本。

(**4**)滑雪模拟器

1.外观尺寸 ≥1700mm\*1950mm\*2450mm占地6M²

2.电压/频率 AC220-240V /50Hz

3.设备重量≥180KG

4.玩家数量≥1人

5.游戏内容:滑雪赛道模拟内容1个

6.头盔VR眼镜分辨率 2560\*1440 菲涅尔透镜 瞳距范围54mm-74mm自适应调节

7.支持佩戴眼镜使用

8.传感器:距离传感器,重力传感器,指南针,陀螺仪

9.工作站配置: ≥CPU:I5 9代、 ≥8G内存、 ≥240G固态硬盘、GTX1050Ti、500W电源

10.显示屏幕:≥50寸显示

11.电源电压:220V 额定功率:500W

12.平台左右倾斜角度:30°

13.横向滑行机构:Q235碳钢烤漆+弧形滑轨

14. 滑雪软件内容为滑雪者提供针对性训练,使身体协调性,平衡性,肌肉耐力等方面得到综合提升 三、机器人展区

## (**1**)跳舞机器人

功能描述:

跳舞机器人由8台双足人形舞蹈机人,双足人形舞蹈机器人能够表演预存舞蹈动作或编制舞蹈动作 等多段精彩的舞蹈节目。机器人可组成一个舞蹈队伍,表演起来整齐划一,场面壮观。

主要技术参数:

1.尺寸:≥1.8\*1.8\*1.5m

2.桌身

材质:Q235/≥2mm冷轧钢板;

桌身加工工艺:钢板激光切割、折弯、拼焊成型;

桌身表面处理:高压喷涂彩色塑粉,烤箱热熔覆面成型;

3.桌面

材质:≥12mm白色人造石;

桌面加工工艺:人造石激光切割、热弯、粘黏打磨成型。 4.围栏:≥10mm透明亚克力罩围栏

5.机器人:舞蹈机器人不少于8台

尺寸:≥401\*208\*124mm

自由度:≥16DOF

传感器:G-Sensor/红外测距/三轴陀螺仪/电容触控

麦克风:双语音处理MIC

6.触摸显示器:≥22吋/1920\*1080/红外

7.主机

处理器: 不低于第七代智能英特尔(R)酷睿I5

内存: ≥8G内存

硬盘:≥128固态硬盘

显卡: 不低于英特尔睿炬Plus显卡640

8.软件:定制交互软件、服务端

(**2**)画像机器人

功能描述:

展项主要由展示柜体、机械臂、机器人模型、图像采集室等防护罩组成,观众进入图像采集室,采集上 半身图像,按下"确定"按钮将图像传输给机器人;绘画完成后机器人将绘好的画拿至取画窗口,观众自 行取走。绘图机器人借助图像处理技术,提取人物轮廓并有效地处理阴影,再利用精准的自动控制技术 控制机器人动作并完成作画。

主要技术参数:

1.尺寸: ≥2.0\*1.3\*1.8m

2.展台:钣金喷塑柜体+人造石台面

桌身材质:Q235/≥2mm冷轧钢板;

桌身加工工艺:钢板激光切割、折弯、拼焊成型;

桌身表面处理:高压喷涂彩色塑粉,烤箱热熔覆面成型;

桌面材质:≥12mm白色人造石;

桌面加工工艺:人造石激光切割、热弯、粘黏打磨成型4.演示机构:两自由度步进旋转运动机械臂 5.图像采集:≥1080P高清摄像头

+≥12寸红外触摸显示器

6.主机:

处理器: 不低于第七代智能英特尔(R)酷睿I5

3 内存: ≥8G内存

硬盘:≥128固态硬盘

显卡: 不低于英特尔睿炬Plus显卡640

7.场景营造:手板树脂模机器人模型1套

8.防护装置:≥10mm有机玻璃+铝型材立柱

9.软件定制: 定制画图机器人软件一套

10.控制:科技馆专用微电脑多功能板

-第26页-

11.能源需求:220V/1KW

(**3**)下棋机器人

功能描述:

展项由台体、机械臂及控制系统、棋子识别系统、红外照明系统、对弈控制系统、主机、显示器等组成 。在三角形的展台中心为机械臂,左前和右前方分别为象棋棋盘、五子棋棋盘。计算机通过展台顶部的 红外摄像传感系统判断观众的走子步骤,在内部程序的计算下,控制机械臂完成本身的走子,与观众对 弈。机器人同时可以和两个观众对弈象棋和五子棋。

主要技术参数:

1.尺寸:≥2.5\*2.5\*2.0 m

2.展台: 钣金喷塑柜体+人造石台面

桌身材质:Q235/≥2mm冷轧钢板;

桌身加工工艺:钢板激光切割、折弯、拼焊成型;

桌身表面处理:高压喷涂彩色塑粉,烤箱热熔覆面成型;

桌面材质:≥12mm白色人造石;

桌面加工工艺:人造石激光切割、热弯、粘黏打磨成型3.机械臂:六自由度步进旋转运动机械臂

额定负载: ≥3KG

关节速度:320-720deg/s

最大工作半径:≥719mm

驱动电机:交流伺服电机

定位精度:±0.02mm

工作噪声:不大于80dB

4.棋盘:定制象棋棋盘+定制五子棋棋盘

5.互动装置:多媒体触摸互动装置

6.主机

处理器: 不低于第十代智能英特尔(R)酷睿I7

内存:≥16G内存/DDR4高频内存

硬盘:≥1250G固态硬盘/读写速度最高约500MB/S

显卡: 不低于GTX1650 4G GDDR6

7.触摸显示器\*2:≥22吋/红外

分辨率:≥1920\*1080P /屏幕比例:16:9/点距: 0.17675×0.53025mm/对比度:10000:1/亮度

(cd/m2) :300/最大颜色度:16.7M/电源输入:110~240V 50HZ/60HZ/额定功率:250W

误差<3mm/响应速度7-15ms/钢化玻璃面/耐压DC4.75V-5.25V/USB供电插值分辨率32767\*32767/

扫描速度≥50sps/触摸次数: 60000000次以上/最小触摸物体直径: ≤5mm

8.场景营造:手板树脂模机器人模型1套

9.防护装置:10mm有机玻璃+铝型材立柱

10.软件定制: 定制下棋机器人软件一套

11.控制:科技馆专用微电脑多功能板

12.能源需求:220V/1KW

四、防震减灾区

(**1**)地震的形成及危害

功能描述:

展项主要由钣金柜体、多媒体触摸互动系统、定制互动软件组成,通过多媒体触互动体验的形式介绍地 震形成原因、形成类型级别演示地壳结构分析,图文介绍;地震危害图文、视频演示等内容。 主要技术参数:

 $1. R + : \geq 1.0 * 0.6$ m

2.展柜: 钣金喷塑柜体

材质:Q235/≥1mm冷轧钢板+镀锌钢管

加工工艺:钢板激光切割、折弯、拼焊成型;

表面处理: 高压喷涂彩色塑粉, 烤箱热熔覆面成型;

3.触摸显示器:≥43吋/红外

分辨率:≥1920\*1080P /屏幕比例:16:9/点距: 0.17675×0.53025mm/对比度:10000:1/亮度

(cd/m2) :300/最大颜色度:16.7M/电源输入:110~240V 50HZ/60HZ/额定功率:250W

误差<3mm/响应速度7-15ms/钢化玻璃面/耐压DC4.75V-5.25V/USB供电插值分辨率32767\*32767/

扫描速度≥50sps/触摸次数: 60000000次以上/最小触摸物体直径: ≤5mm

4.主机

处理器: 不低于第七代智能英特尔(R)酷睿I5

内存: ≥8G内存

硬盘:≥128固态硬盘

显卡:不低于英特尔睿炬Plus显卡6405.软件:地震的形成及危害

6.能源需求:220V/200W

(**2**)倾斜小屋

功能描述:

展项从外表看起来是一个正常小屋,在内部地面设计了一定的倾斜角度,在小屋内部放置皮球,呈现球 往高处走的奇特现象。同时在窗户上安装金属镀膜玻璃,起到半透明半反射作用,在房间外面的观众可 以观察到房间内部观众的昏眩迷惑动作,但内部参与的观众不能看到外面的情况。

主要技术参数:

1. $R\pm$ : ≥5.5\*3.1\*4.1m

2.主体结构:钢木结构+混油1套

3.内部装饰:PVC防滑地胶+吸顶灯1套

4.小屋外表:墙面覆宣绒布图文+PVC造型展板1套

5.屋内场景营造:墙面覆宣绒布图文+局部艺术造型1套

6.视窗:≥8+8mm夹胶单反玻璃1套

7.互动装置:斜度地面+不锈钢扶手+轨道小球1套

(**3**)躲避雷电

功能描述:

展项主要由定制互动台面、墙面投影、射灯、传感器组件组成。由投影机和绿屏抠像组成的一组展品, 体验者通过投影画面的介绍和提示,按开始按钮,可以听到下雨的声音,并开始打雷。这时,观众自行 寻找并站到画面中相对安全的地点。随着一声巨响,投影中的雷电击中物体。画面中选择正确地点的参 观者会相安无事,而选择错误地点的观众将会被雷电击中。

主要技术参数:

1.尺寸: ≥3.0\*2.0\*3.2m

2.主体:钢木结构造型支架 3.互动装置: 定制脚踩传感器组件3套+射灯3套 4.工程投影机: 亮度: ≥5000流明/1920\*1200/投射比1.07-1.77/光源: 超高压汞灯/光源功率: 280W/投射技术: 3L CD/变焦比:1.6X/光圈范围:F=1.6-2.12 5.主机:

处理器: 不低于第十代智能英特尔(R)酷睿I7

内存:≥16G内存/DDR4高频内存

硬盘:≥1250G固态硬盘/读写速度最高约500MB/S

显卡: 不低于GTX1650 4G GDDR6

6.软件:定制躲避雷电互动软件

7.控制:科技馆专用微电脑多功能板

8.能源需求:220V/1KW

(**4**)沙尘暴

4 功能描述:

> 展项由造型展台和互动体验区组成。展项的台体底部镂空,固定于地面。台体上部安装两个半径不同的 玻璃半球,组成一个密闭的空间,空间内部有模拟沙尘的粉尘和三个方向可调的出风口,台体下部为体 验区。

主要技术参数:

1.尺寸:≥1.8\*1.5\*2.5m

2.造型台体:钢结构、造石台面

桌身材质:Q235/≥2mm冷轧钢板;

桌身加工工艺:钢板激光切割、折弯、拼焊成型;

桌身表面处理:高压喷涂彩色塑粉,烤箱热熔覆面成型;

桌面材质:≥12mm白色人造石;

桌面加工工艺:人造石激光切割、热弯、粘黏打磨成型。

3.透明防护罩:直径≥1.2m厚度≥5mm透明亚克力半球罩

4.吹风装置:组件

5.控制:科技馆专用微电脑多功能板

6.能源需求:220V/1KW

(**5**)雾霾危害

功能描述:

展项由透明灯箱和显示屏组成,向参观者展示雾霾的危害和治理办法。参观者可通过转动圆盘,来找到 每个污染相对应的治理方法,通过整个装置了解造成污染的原因及相关对策。

主要技术参数:

1.尺寸:≥1.2\*1.45\*1.5m

2.展台:钣金柜体+人造石桌面

桌身材质:Q235/≥2mm冷轧钢板;

桌身加工工艺:钢板激光切割、折弯、拼焊成型;

桌身表面处理:高压喷涂彩色塑粉,烤箱热熔覆面成型;

桌面材质:≥12mm白色人造石;

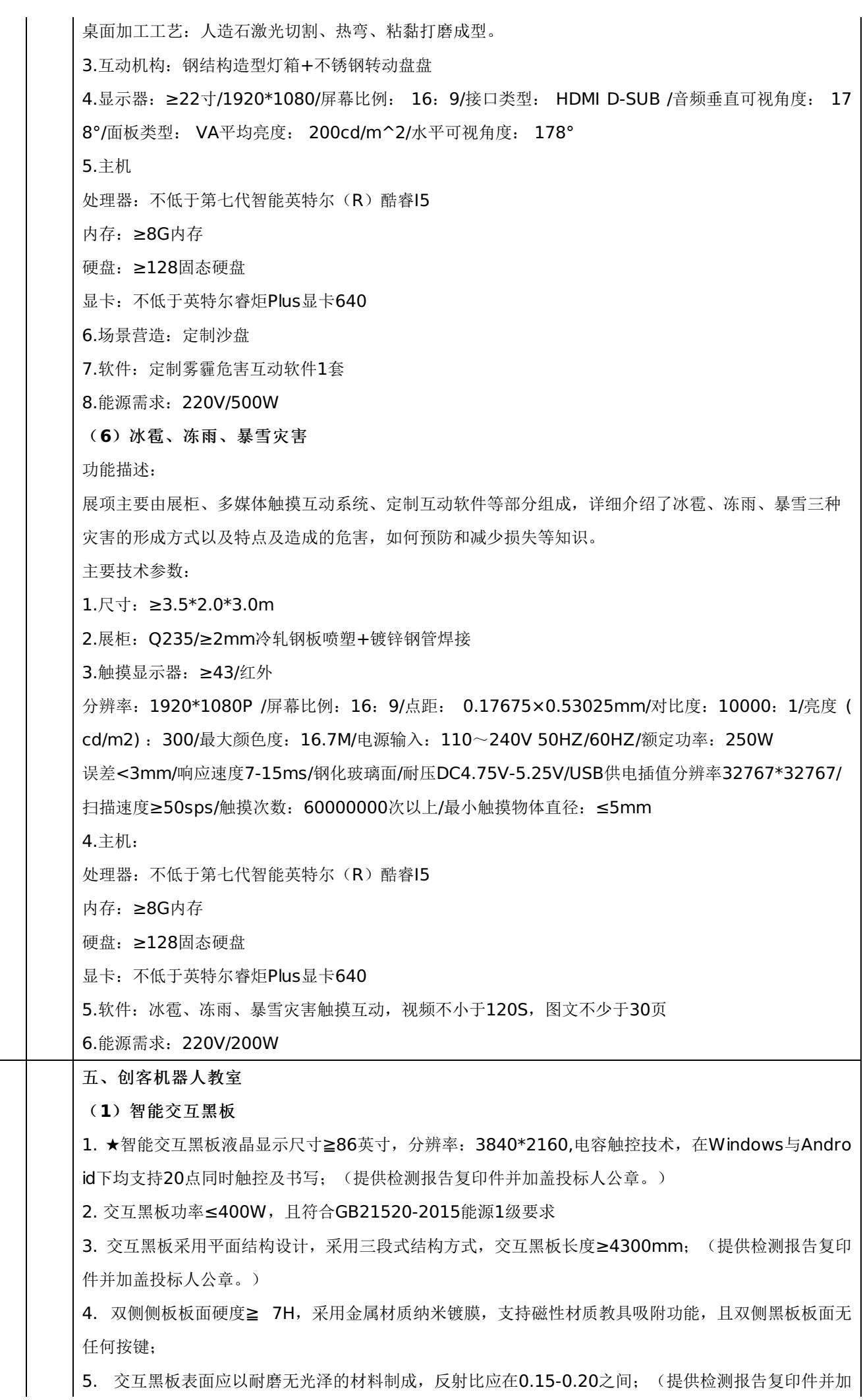

盖投标人公章。)

6. ★交互黑板表面玻璃采用高强度钢化玻璃,硬度可达莫氏8级以上,高于石墨1-9H硬度; (提供检测 报告复印件并加盖投标人公章。)

7. 智能交互黑板显示部分需采用高色域覆盖技术,NTSC色域标准下覆盖率不低于95%; (提供检测报 告复印件并加盖投标人公章。)

8. ★全贴合设计,钢化玻璃和液晶层之间紧密贴合, 显示清晰; (提供检测报告复印件并加盖投标人公 章。)

9. 智能交互黑板具有防强光干扰的性能, 在≥300k lux的强光照射下, 检测产品书写功能正常; (提供 检测报告复印件并加盖投标人公章。)

10. 为方便外接信号源的输入, 设备至少1路前置HDMI接口(非转接), 2路前置USB3.0接口, 1路Tp ye-C接口; (提供检测报告复印件并加盖投标人公章。)

11. 为方便用户外接拓展设备, 交互黑板标配VGA输入接口≥1路(提供检测报告复印件并加盖投标人公 章。)

12. 前置全功能Type-C接口具备音频、视频、数据、触控等功能,外接设备与交互黑板连接时,外接设 备可调用交互设备麦克风、音响、摄像头等功能;

13. 为方便用户进行各类设置和操作, 设备前置按键不少于8个, 可实现音量加减、窗口关闭、触控开关 等功能,且每个按键不少于两种以上功能。(提供检测报告复印件并加盖投标人公章。)

14. 前面板具有标识的天线模块,包含 2.4G 、5G双频 Wifi及蓝牙接发装置,保证信号使用稳定性。( 提供检测报告复印件并加盖投标人公章。)

15. 前置接口面板和前置按键面板支持单独前拆(提供检测报告复印件并加盖投标人公章。)

16. 2.1声道音箱, 2个前置20W中高音音箱, 后置1个 20W低音音箱, 谐振频率低于300Hz; (提供 检测报告复印件并加盖投标人公章。)

17. 采用物理减滤蓝光设计,无需其他操作即可实现防蓝光,通过扫描设备自带的二维码可获取检测机 构的认证证书。(提供检测报告复印件并加盖投标人公章。)

18. 为满足教学场景使用需求,支持不少于3种方式进行屏幕下移,屏幕下移后仍可进行触控、书写等操 作;(提供检测报告复印件并加盖投标人公章。)

19. ★交互黑板 Android 主板具备四核CPU, 内存不小于2G, 储存不小于8G, Android 系统不低于1 1.0, 主页提供不少于5 个应用程序, 也可替代其他应用程序; (提供检测报告复印件并加盖投标人公章  $_{\circ}$  )

20. ★智能黑板内嵌企业级路由器,可供至少60个用户同时连接使用,并在关机通电状态下仍可提供无 线网络供用户使用; (提供检测报告复印件并加盖投标人公章。)

21. 通过多指或手势滑动屏幕,可快速实现Windows与教学系统界面的切换

22. 交互黑板左右两侧可提供与教学应用密切相关的快捷键,数量各不少于15个,可以双侧同时显示, 该快捷键至少具有关闭窗口,展台,桌面、多屏互动等常教学常用按键。

23. 交互黑板具有悬浮菜单,两指可快速移动悬浮菜单至按压位置,悬浮菜单可进行自定义分组,可添 加 AI 互动软件等不少于 30 个应用; (提供检测报告复印件并加盖投标人公章。)

24. 交互黑板可一键进行硬件自检,包括对系统内存、存储、触控系统、光感系统、内置电脑、屏体信 息、主板型号、CPU型号、CPU使用率、设备名称等进行状态提示、及故障提示。

25. 交互黑板具备前置电脑物理还原按键,不需专业人员即可轻松解决电脑系统故障,并有配有中文标

识;(提供检测报告复印件并加盖投标人公章。)

26. 智能节电,在无操作或无信号输入15分钟时,出现关机提示倒计时;在无操作或无信号输入30分钟

时, 自动关机;

27. 通过五指抓取屏幕任意位置可调出多任务处理窗口,并对正在运行的应用进行浏览、快速切换或结 束进程;

28. 交互黑板处于关机通电状态,外接设备接入交互黑板时,交互黑板可识别到外接设备的输入信号后 自动开机;

29. 在任意信号源下,从屏幕下方任意位置向上滑动,可调用快捷设置菜单;无需切换系统,可快速调 节Windows 和Android 的设置;

30. 内置无线传屏接收端, Android和Windows系统下无需外部接收组件, 无线传屏发射器与交互设备 匹配后可实现无线传屏功能,可将外部电脑设备的视频、音频、触控、信号无线传至交互设备上,支持 双向传输;

内置电脑:

1. 采用80pin Intel通用标准接口,即插即用,易于维护;

2. CPU采用Intel第9代及以上平台处理器酷睿I5处理器;

3. 内存:≥8G DDR4;

4. 硬盘:≥256G SSD固态硬盘;

5. 接口: 非外扩展具备5个USB接口; 具有独立非外扩展的视频输出接口: ≥1路HDMI等; 教学专属系统:

1. 提供符合教师授课场景的教学桌面教学系统。

2. 将教师授课常用应用放至主页,单击即可打开应用,方便教师快捷调用软件;

3. 开机进入教学桌面,教师可按照自己使用习惯,更换常用软件、背景,形成教师的定制化桌面。可通 过登录账户,在其他设备上同步展示教师定制化教学桌面;

4. U盘插入时, 无需额外操作自动弹出U盘文件夹, 方便教师直接选取U盘中内容;

5. 支持手势操作,左右滑动方便教师快速切换主页、应用页及Windows桌面,下滑屏幕下移,方便教 师点击大屏上方功能按钮,上滑调起系统设置,方便教师快捷设置系统;

6. 支持三种(账号、扫码、U盘-kev)登录方式,支持应用登录联动功能,教师登录系统后打开其他应 用,可进行快捷登录,无需再次输入账户密码;

7. 支持在任意界面下,通过前置物理按键返回教学桌面;同时支持一键调出多任务窗口,将所有运行中 应用进行展示,方便教师快速切换应用;

8. 应用页分类显示应用,分为课件制作、教学工具、管理辅助、数字资源四类,方便教师快速找到相应 应用;

教学应用软件:

备授课软件

1. 支持三种登录方式;账号密码直接登录,手机验证码快捷登录、微信扫码登录;还支持免登录打开本 地课件

2. 可根据自身使用需求对已经创建好的课件进行修改或删除,删除后的课件可自行存放到回收站,默认 情况下保存30天,30天后可自动清除,已经删除后的课件,可进行恢复或清除;回收站内的课件支持单 个课件,或者全部课件一键清除

3. 老师个人账号无需完成特定任务,即可获取不少于 200G 云端存储空间,最高可扩展不少于2TB云存 储空间

4. 提供预置的高质量课件素材,允许老师在网页端、移动端、电脑端进行内容的选择与组合,快速生成

课件并浏览。所有制作的课件均实时保存至云端,老师只需登录即可查

5. 提供预置的高质量课件素材,允许老师在网页端、移动端、电脑端进行内容的选择与组合,快速生成 课件并浏览并提供教学设计和课件内容,部分课件提供课件批注

6. 语文学科可以根据老师选择的课件组合自动生成与课件内容相匹配的个性化教案,并支持教案的在线 编辑及教案的保存和打印

7. 提供模块化的高质量课件素材和教案,学科涵盖小学语文、初中语文、小学数学、初中数学、高中数 学、小学英语、初中英语、小学科学、初中物理、初中化学等学科。课件支持组选:课堂导入,知识讲 解,例题与变式,拓展延伸,课外活动等。课件总课时量不低于1000个课时

8. 精选各省市高考、统考真题、学校考试真题,以及主流教辅书中的习题组成中学数学学科题库,题库 总量达到20万题,题库自带答案及解析,题库内的题目支持支持筛选题型和试题难度,可支持直接插入 到课件中。题库内容插入到课件之后,可以对题、答案、解析进行二次编辑,还可以对文本、公式进行 二次编辑

9. 提供英语生词卡片,按不同年级提供同一单词的不同释义生词卡片。常用单词自动生成配图、发音、 释义;配图可根据老师的需求进行切换

10. 可自定义创建交互式动态课件,提供相应的教学画板工具。通过拖动或输入的方式改变对象的参数 数值,相应的图像和函数随数值的变化而发生变化。调节缩放坐标轴,图像生成后可重新编辑。画板工 具支持通过指令快速绘制平面图形、立体图形和函数图像

11. 支持绘制任意平面图形、任意几何图形、任意3D动态课件等,并可将绘制的函数图像一键导出为图 片,插入课件中

12. 插入表格,表格支持设置行列数,在表格上可以进行行列的添加、删除、合并和拆分

13. 可将自己的课件发布到校本空间,同校的老师都能在校本空间中查看和保存该课件;支持移动端、 电脑端播放和保存校本空间里的课件;校本空间里的课件会随着老师课件的更新实时同步

14. 支持课堂评价以勋章的形式,始终悬浮在页面右下角。支持对全班、单个或多个学生进行评价,评 价结果可撤回。

15. 老师可通过移动端、PC端及网页端对学生进行行为评价打分,可显示班级得分前列的学生信息,界 面、评价项、学生头像均采用卡通化方式,软件支持随机抽选学生进行评价。 教师教学移动端:

1. 创建班级: 老师可选择学校、年级、创建班级, 班级名称支持自定义

2. 邀请成员;班主任以告知邀请码、QQ或微信分享链接、班级通知单邀请等多种方式邀请班级成员

3. 面容录入: 班级内成员可通过移动端进行面容录入, 用于课堂AI互动与智能云考勤使用

4. 课堂评价: 支持老师在移动端添加学生、自定义评价项,评价项提供表扬和待改进各不少于12种模板 ,自定义评价项提供默认图标,可进行分值的设置。

5. 评价结果;支持查看全班所有老师和自己的今日、本周、上周、本月、近一年的评价报表、明细及班 级排名。

6. 教学拓展:支持向家长发送教学拓展或学习任务,可向一个或多个班级中的全部或个别成员发送,家 长单独收到。支持图片、拍照、语音、文件、课件、作业等附件。

7. 支持老师对已收到的任务进行快速批改,并将批改结果反馈至家长端,预置不少于6种评语,支持以 免费短信的形式提醒未查看或未反馈的家长。

8. 打卡任务:支持老师发起周期性的打卡任务,可设置任务的开始截止时间、频次及周期,预置不少于 9个打卡活动的模板,包括每日健康统计(疫情打卡)、每日朗读、每日背古诗等,且老师可以对学生的 打卡结果进行点评,家长之间可以互评。

9. 班务管理:专门的通知发送工具,成员选择支持一个或多个班级中的全部或部分成员。支持老师编辑 带回执的通知,回执内容支持自定义,回执结果自动统计形成直观报表。

10. 支持老师创建带主题的讨论组,可设置讨论组默认结束时间,结束后自动全员禁言。讨论组创建者7 天内可撤回任意成员的消息,防止班级群舆论发酵。

11. 支持老师发送成绩单,自动统计班级最高分、平均分等且家长只能看到自己孩子的成绩。支持家长 撰写请假条发给老师,老师批复后可与手机终端查看。支持老师创建相册并上传照片、视频从而丰富班 级文化建设。

家长互动移动端:

1. 支持多个家长账号绑定同一个学生,并支持单个家长创建多个学生

2. 支持填写邀请码、使用QQ及微信分享班级专属的邀请H5 页面等多种方式加入班级。

3. 支持查看学生所在班级信息及班级内所有老师,支持发起与任一老师的一对一沟通。

4. 支持接收老师的通知、打卡、课件、教学拓展任务、一对一消息及讨论组内消息。通知支持进行回执 选择,打卡、教学拓展任务支持以文字、语音、图片、视频的形式提交。

5. 支持接收和查看学生当日、本周、月度及年度的课堂表现评价统计报表,并可具体查看到每一条评价 的原因、评价者和分值。

6. 支持撰写请假条发给老师,老师批复后可查看到。

7. 支持查看老师发送的学生成绩单。

(**2**)交互式平板

一、屏体硬件

1. ★智能交互平板显示尺寸≥65英寸, 分辨率: 3840\*2160, 采用红外触控技术, 在双系统下均支持2 0点同时触控及书写;(提供检测报告复印件并加盖投标人公章。)

2. 符合GB21520-2015能源1级要求;

3. 智能交互平板表面玻璃采用钢化玻璃,硬度可达莫氏7级,高于石墨1-9H硬度;

4. 智能交互平板显示部分需采用高色域覆盖技术,NTSC色域标准下覆盖率不低于95%; (提供检测报 告复印件并加盖投标人公章。)

5. 为方便外接信号源的输入,设备至少1路前置HDMI接口(非转接), 3路前置USB3.0接口(其中一 路可以是USB Type-C接口)双系统下可以使用;(提供检测报告复印件并加盖投标人公章。)

6. 智能交互平板具有通屏笔槽结构,可放置书写笔、粉笔、水性笔等;

7. 为方便用户进行各类设置和操作,设备前置按键不少于3个,至少可实现音量+、音量-、电源等功能 ;

8. ★前面板具有标识的天线模块,包含 2.4G 、5G双频 Wifi及蓝牙接发装置,保证信号使用稳定性; ( 提供检测报告复印件并加盖投标人公章。)

9. 无需打开智能平板背板,前置接口面板和前置按键面板支持单独前拆;(提供检测报告复印件并加盖 投标人公章。)

10. 前置U盘接口采用隐藏式设计,具有翻转式防护盖板

11. 至少包含2个前置≥15W的音箱,且为保证高人声还原度,谐振频率低于300Hz;

12. ★智能交互平板 Android 主板具备四核CPU, ROM不小于8G, RAM不小于2G,Android 系统不低 于11.0; (提供检测报告复印件并加盖投标人公章。)

13. 通过手势滑动屏幕, 可快速实现Windows与教学系统界面的切换;

14. 智能交互平板软快捷键具备多快捷键模能;

15. 智能交互平板具有悬浮菜单,通过多指可快速移动悬浮菜单至按压位置;(提供检测报告复印件并

加盖投标人公章。)

16. 整机可一键进行硬件自检,包括对系统内存、存储、触控系统、光感系统、内置电脑、屏体信息、 主板型号、CPU型号、CPU使用率、设备名称等进行状态提示及故障提示;

17. 智能交互平板具备中文前置物理还原按钮或隐藏式前置物理还原键,可对电脑系统进行还原操作; (提供检测报告复印件并加盖投标人公章。)

18. 本地安卓白板软件具备面积识别功能,通过接触交互设备的面积大小实现智能擦除、粗细笔迹书写 ;

19. 智能节电, 在无操作或无信号输入至少15分钟时,出现关机提示倒计时; 在无操作或无信号输入至少 30分钟时, 自动关机;

20. 通过手势抓取屏幕任意位置可调出多任务处理窗口,并对正在运行的应用进行浏览、快速切换或结 束进程;

21. 在任意信号源下,从屏幕下方任意位置向上滑动,可调用快捷设置菜单;无需切换系统,可快速调 节Windows 和Android 的设置;

22. 标配书写笔具备不同直径笔头,无需切换菜单,可智能识别粗细笔迹,方便教师板书及批注重点; (提供检测报告复印件并加盖投标人公章。)

23. 所投智能交互黑板具有防强光干扰的性能,在≥300klux的强光照射下,检测产品书写功能正常; ( 提供检测报告复印件并加盖投标人公章。)

24. 为满足实际教学场景使用需求,支持进行屏幕下移,屏幕下移后仍可进行触控、书写等操作;(提 供检测报告复印件并加盖投标人公章。)

25. 提供产品3C认证证书复印件并加盖投标人公章。

内置电脑

采用80pin Intel通用标准接口,即插即用,易于维护;CPU采用Intel第9代及以上平台处理器酷睿I5处理 器;内存:≥4G DDR4;硬盘:≥128G SSD固态硬盘;

白板教学系统:

1.备授课模式:在同一软件中提供教学阶段对应的备课和授课环境,可以进行两种场景的快速转换以及 课件的浏览,软件带有中文标识;

2.支持多PPT、白板课件一键转化或合并,快速生成一体课件;同时支持打开多个白板课件,对页面和 其中的元素进行复制和粘贴;

3.可选择录制的桌面视频区域、音频、摄像头,可导出视频,在导出中至少可设置视频质量为高即码率 ≥4M、标准即码率≥2M、低即码率≥1M三种,设置分辨率为≥1920×1080、≥1280×720、≥720×4 80 三种,并可导出到云端;支持添加至少90字文字水印,支持字体、字号选择,支持多种颜色,水印 显示位置可选择;

4.支持思维导图,教师可以调用课件中的思维导图,利于在课堂上进行知识点的标注分析总结;

5.提供课堂专属的影音播放器,支持播放德育、美育、科普等各大频道的网络电台,无需下载视频播放A PP, 即可播放CCTV所有频道, 至少具备新闻、体育、健康、科教、经济、农业、法制、军事、纪实、 戏曲、法制、影视等类别的视频资源;

6.云存储功能:软件具有教学云平台,教师注册即可获得不少于45GB的个人云盘空间,无需通过完成特 定任务才能获取,方便教师使用;

7.至少提供12门及以上学科工具,至少包含语文、数学、英语、物理、化学、生物、地理、历史、音乐 、体育、美术、信息技术等常用学科。针对以上学科,学科工具包含视频、文字、图片、动态教具、动 态课件等内容;

8.实验资源:具备总数不少于450个,涵盖科学、初高中物理、化学、生物等学科的本地仿真实验资源, 仿实验包括实验目的、实验原理、实验器材、注意事项、实验演示、开始实验、实验检测、实验应用等 环节,为方便向学生展示及操作,仿真实验支持一键全屏播放;(提供检测报告复印件并加盖投标人公 章。)

9. 提供网络教学资源,满足K12基础教学需求;

10.支持通过手机端与智能交互黑板进行互动,包括拍照上传、传屏、直播、远程打开课件等功能;

11.提供与所投产品相关公众号或网址,支持学习交流及售后。老师可通过关注厂家公众号或网址自主学 习产品使用,也可通过该公众号或网址提问及产品报修;

12.能够通过软件创建知识连线、互动分类、选词填空、 趣味竞赛、翻翻卡、连词成句、判断对错、比 大小等互动类游戏,每类互动游戏提供至少12个适用不同学科、学段风格的模板,每组游戏模板动效不 同,支持自主编辑,设置内容、模板、时间、音效;

13.提供预置的高质量课件素材,教师可通过网页、移动端、PC端进行内容的选择与组合,快速生成课 件并浏览。所有制作的课件均支持保存在云端,只需登录即可查看;

14.提供结合PPT或WPS使用的演示助手, 为满足不同的教学场景书写, 提供至少十种书写笔, 其中多 种书写笔支持至少多种颜色和多种笔迹粗细模式的更换,为方便教师辨识,所有书写笔提供中文指引。

## (**3**)人工智能教学课程及资源平台

人工智能科创教学管理平台包含教学管理平台、教学工具、体系化课程资源平台。

一、教学管理平台

教学管理平台集课程资源、在线教学、系统管理为一体,拥有多层级管理系统,分为多区域级、校级、 班级级、教师级、学生级、完美解决区域化人工智能教学管理、方便学校开展STEAM教育、创客教育、 编程教育和人工智能教育等课程需求,为学生学习和老师授课提供良好的服务。

1、平台具有良好的管理系统,拉通备课、授课、实验、测验等全流程/全角色,对学校、班级、教师、 学生以及课件、实验、作业、课堂都能有效管理,一个教师端授权不少于500个学生账号发布作业、批 改作业。

2、平台能提供区域、学校管理,方便管理者区分各个辖区、校区的课程、课件、视频、班级以及学生的 数据阅览。

3、区域管理员,具有区域内所有校级管理员的查看权限,可以查看各学校的学情数据,包含课程管理、 校本课程、班级管理、教师管理、学生管理等以及相应的辖区数据统计,包含(学校总数、学生总数、 本月登录数)

4、校级管理员,具有校本课程创建、班级管理、教师管理、学生管理、学情分析等功能及权限,可随时 查看全校学情数据,包含基础数据(班级总数、学生总人数、出勤率、作业完成率)。

5、平台能提供系统课程资源,支持课程信息展示、课程类型筛选、课时的创建、课件展示、视频展示、 课时测试题管理、作业管理等。按基础入门课程结合主题进阶课程的形式,按照真实课堂的模式开发: 有情景导入,知识点讲解,重、难点区分,课堂练习,课堂总结,课后作业,单元测试等,且具有一定 的延续性,定期更新课程资源。

6、平台支持对班级里学生的批量导入、导出功能,可为班级配置相应的课程。

7、平台支持作业布置,老师可为课时布置关联作业练习,也可独立布置其他作业。支持对学生提交的作 业在线查看并评分。老师可通过系统的数据分析详细掌握学生的学习情况。

8、平台支持学生在系统里查看自己的、习题的正确率、教师对自己的能力评分、作业完成情况。使学生 了解到对课程学习的整体情况,以便与针对性的提高自己。

9、平台能提供科学有效的教学工具,包含Scratch图形化编程软件、Mixly编程软件、Python编程软件 、3D打印建模软件、3D打印切片软件、无人机编程控制软件、触控板控制软件等多种教学工具。 二、体系化课程资源 体系化课程资源平台为学校提供人工智能、编程、机器人、3D打印、无人机等人工智能steam创客教育 的课程管理平台,融合视频讲解,课堂练习,课堂作业、学生评价、作业评分、数据统计等功能。 1、课程资源按基础入门课程结合主题进阶课程的形式,满足不同阶段教学; 2、课程资源需按照真实课堂的模式开发:有情景导入,知识点讲解,重、难点区分,课堂练习,课堂总 结,课后作业,单元测试等; 3、课程资源包含人工智能、编程、学科案例等主题课程; 4、课程资源包含人工智能课程、机器人课程、3D打印课程、无人机课程、编程课程、物联网课程、机 器学习课程、触控板课程等教学器材配套课程; 5、平台支持学校自定义校本课程; 6、平台共计不少于10门课程,不少于300节课时; 7、课程资源包含教学视频、教学PPT、教学教案、课后习题等 (**4**)图形化编程软件 1、交互式中文图形化编程软件; 2、同时支持交互式可编程创客基础设备包、交互式可编程创客基础设备包等多种硬件编程; 3、支持同时接入多个硬件主控设备,通过扫描选择任意一个进行编程,并提供传感器控制模块可实时获 取硬件接入的传感器信息及状态;

4、支持Scratch编程和Arduino代码上传、Mixly、Python等编程模式;

6、Arduino模式能实现图形模块与Arduino指令的转换;

7、Arduino模式支撑蓝牙无线上传代码功能;

8、支持Android、ios、Windows、pad、TV等多种系统平台;

9、提供软件著作权证书复印件并加盖投标人公章。

## (**5**)可编程机器人创客教育系列套件

创客教育系列套件A,用于机器人编程,人工智能应用授课使用。系列套件课程连贯且体系,配合紧密 ,前后呼应。一体式封装,便于学校授课或电脑室直接使用。包含了基础常规的传感器,以及配套相应 的结构件,方便官方课程学习。结构件种类繁多,包含常见销、齿、轴,以便在使用过程中演示学习基 本机械原理。套装内零件不低于500个。

1、控制器

1.Arduino(Atmega328P)内核处理器 + ST系列协处理器, 32KB程序存储器, 主频20MHz;

2.支持蓝牙、USB接口等多种连接方式;

3.支持编程的实时模式与上传模式;

4.支持Scratch内核编程、Mixly图形化编程、Arduino代码式编程

★5.内置7.4V 1000mA大容量高电流输出电池,解决3.7V锂电池的输出驱动力不足问题;

★6.包含8个统一的RJ11口易插拔功能扩展接口,使用拓展线可同时接16个传感器(舵机),同时支持6 个马达。内置高速协处理器,弥补单一Arduino控制器在资源上的不足,可以在1-6号任意接口实现马达 驱动、角度编码器、数字接口、模拟接口、串口的相融合。

2、传感器与执行器

1.电子积木至少18个:主控×1、超声波传感器×1、碰撞/按钮传感器×2、红外传感器×1、光敏传感器

×1、声音传感器×1、RBG模块×2、舵机×2、迷你马达×2、红外遥控器×1、循迹传感器×2、LED灯 模块×2。

2.电子积木外壳使用ABS环保塑料,色彩清新,安全耐用。

3.配件至少14个:电子积木数据线×8、充电/数据线×1、电源适配器×1、说明书/教材手册×1、循迹地 图。

4.包含销、轴、梁、连接器、齿轮等塑料结构件不少于500个。销4种114个、轴6种50个、轴套2种20 个、连接器5种18个、齿轮4种16个;洞梁14种65个、异型结构件6种13个、轮毂轮皮各1种2个等。 3、编程软件

1.针对中小学生课堂编程,基于开源图形化编程软件、增加了兼容电子模块板块,大大增加了课堂编程 的丰富性及趣味性。

2.通过扫描选择任意一个进行编程,并提供传感器模块可实现实时获取硬件接入。

3.支持蓝牙无线远程连接,USB数据线连接等多种编程连接方式。

双重模式, Scratch实时模式编程与上传模式编程 同时支持。

4、支持Windoes、ios、Android、pad等多种系统平台。

4、课程案例

包含纯软件、软硬件交互、硬件搭建等课程不少于30例。

5、套装包装

长宽高尺寸不超过410mm\*300mm\*190mm

★6.提供带有"CNAS""CMA"标志的检测报告"复印件并加盖投标人公章。

(**6**)触控板套装

触控板是一个能把各种日常物品变成鼠标、键盘、游戏手柄、触摸板、甚至是传感器的神奇电路板。

1、支持≥22个输入接口

2、带有二次开发扩展接口

3、带有≥6个可控制的LED指示灯

4、触控板尺寸不超过5cm\*10cm\*0.9cm

5、采用USB2.0通讯协议

6、支持Windows系列操作系统(WinXP,Vista,Win7,Win8,Win10)

7、支持Mac系列操作系统(Mac OS X 10.6以上)

8、可以设置组合键、打开网站、调节音量、设置灵敏度等功能

9、配套手柄:10组按键,1组摇杆,1个功能切换开关,可以设置组合键、打开网站、调节音量、设置 灵敏度等功能

10、包含主板×1、手柄×1、手腕带×1、USB数据线×1、鳄鱼夹×12、铝箔胶带×1、压缩海绵×3、 橡皮泥×6、杜邦线×20、使用说明书×1

11、配套电子档课程不低于40节

## (**7**)跳舞的精灵制作套装

1.创意DIY机器人作品套装。

2.知识:人体红外传感器、电机驱动原理

3.能力:建构思维、结构力学、艺术想象力、手绘创意、手造DIY。产品感应到有人经过,小偶便会开始 自动摆舞。

(**8**)翻转木灯制作套装

创意DIY机器人作品套装。当倾斜木质结构的立方体灯笼时,便可智能点亮灯笼里面的七彩灯条;

1.主件:逻辑主控,倾斜开关,LED灯条

2. 辅件: 木质结构件 牛皮纸, 尼龙铆钉

3.功能:翻转台灯,启动木质台灯明灭交替

(**9**)会发光的小鼓套装

无需编程焊接、即插即玩的创意DIY产品;主件:逻辑主控,人体红外传感器,全彩灯条;

1.辅件: 木质结构件 牛皮纸, 尼龙铆钉: 功能: 感应到有人经过, DIY 木质结构的小鼓会发出灯条红黄 蓝三种颜色循环。

2.知识:发光二极管、人体红外传;

3.能力:建构思维、结构力学、创意组合能力。

## (**10**)**Arduino**创意编程套件套装课程资源

《Arduino创意编程入门教程》是一本基于Arduino主控板及图形化编程的课程内容,内容覆盖了三个部 分:

一、基础Arduino入门,帮助学生学习Arduino及基础的传感器认识,建立编程逻辑基础;

二: Arduino与IOT, 结合物联网平台, 帮助学生通过Arduino学习物联网相关知识, 制作物联网应用; 三、Arduino蓝牙通信,基于蓝牙模块和AppInventor软件,学生学习制作手机app,可以制作智能家居 控制APP。本课程主要目标是综合26个具有特色的项目,通过学习硬件知识及提升编程能力,发现生活 问题,并制作智能工具。

建议课时数:≥24课时

5

(**11**)**Arduino**创意编程套件套装教具

是一套专为孩子设计的编程学习套件。孩子可以在一个个趣味编程项目中,学习通过"创造力"来改造生 活,找到解决问题的方法。创意来源生活,又高于生活,我们鼓励孩子用身边随处可得的材料来打造作 品,比如纸杯,木棒,瓦楞纸,粘土等等,创造无限可能。

1.材质:传感器pcb使用沉金工艺制作

2.连接方式:采用开源硬件中最为普遍的Ph2.0 3Pin接口,数字与模拟接口由不同颜色杜邦线连接 3.主控: Arduino主控板(支持ISP下载功能、单片机TX/RX端子, AREF端子, 六組PWM端子(Pin11,Pin 10,Pin9,Pin6,Pin5,Pin3)),扩展板(集成xbee插口,蓝牙/APC接口,舵机单独供电接口,无线模块串 口使能开关,兼容3.3v及5v主控板)

4.编程软件: mixly, mind+, arduino ide等

5.输入设备: 数字晃动传感器,红外开关,光敏传感器,角度传感器,声音传感器,温度传感器,按钮 模块,超声波测距传感器,温湿度传感器

6.输出设备: 舵机, 小灯模块, RGB灯, 蜂鸣器, 液晶显示屏, 继电器

7.通讯设备: 蓝牙模块, 物联网模块

8.配件:6节5号电池盒带插头,USB线,杜邦线

## (**12**)探索机器人套装课程资源

可以满足课堂18课时。教材内容由易到难,通过让学生观察生活,发现问题,设计方案,解决问题的项 目设计式学习,去获取相关的基本知识和技能,避免单纯的接触知识不能很好的理解和及时的运用;锻 炼学生的逻辑思维,培养项目流程图的习惯,有条理有目的的进步。

课程的设计是以数字输出与模拟输出(LED)—数字输入(电子骰子)— 模拟输入(蜂鸣器)— 单电机 控制(风扇)—双电机控制(小车)— STEM(科学探究)为线索组织教材内容,深入浅出,帮助学生 系统地学习 Arduino 机器人的设计及制作。

1. 教学软件: mind+图形化编程软件

-第39页-

2.配套资料: 纸质教材, 教学PPT,教学视频, 教学教案

(**13**)探索机器人套装教具

1.可支持编程软件:Ardublock、Mixly、Mind+、Scratch等图形化编程软件、Arduino IDE等代码式 编程软件;

2.支持系统: Windows, macOS等平台。Arduino探索机器人是适用于开源硬件教学进阶阶段的套件 。一体成型的金属机器人平台与多种功能的传感器的搭配,可以满足实现多种机器人项目,让学生们在 玩的过程中学习传感器,执行器等工作原理,是一款集娱乐教育为一体的机器人套件。

(**14**)高清录播主机

1) 设备高度≤1U,考虑设备稳定性,要求采用嵌入式ARM架构设计,Linux操作系统,高度集成多种功 能应用,包括管理、导播、录制、跟踪、直播、点播、互动等功能。

2) 内置跟踪功能,无需额外配置跟踪主机即可实现智能图像识别跟踪分析与处理功能。

3) 支持≥4路1080P高清视频输入,包括2路3G-SDI高清摄像机信号、1路HDMI信号和1路VGA信号。 支持电子云镜技术,由两个非云台摄像机进行画面采集,输出"教师全景"、"教师特写"、"学生全景"、" 学生特写"四个画面进行拍摄录制,并可自动生成相应的预览画面,(提供检测报告复印件并加盖投标人 公章。)

4) 支持3路HDMI输出,支持通过HDMI输出录制效果画面。

5) 支持2路XLR平衡音频输入、2路Line in、1路Line out输出。

6) 采用标准H.264视频编码技术,内置至少1T存储硬盘,支持MP4视频封装格式。

7) 录播主机设备支持POC供电功能,并能够支持设备POC供电信号、高清摄像机视频信号、控制信号同 传。(提供检测报告复印件并加盖投标人公章。)为避免信号干扰,不接受多条不同接口线缆绞合成一 条线缆铺设或者增加额外转换设备的方式。

8)具有至少两个USB接口,支持插入U盘进行视频的同步录制功能。

9) 支持与资源平台无缝对接,实现视频自动上传功能。当录播主机处于休眠状态时,平台自动远程唤醒 录播主机,使录播主机通过FTP方式进行录制视频文件的自动上传至平台。

10) 具有嵌入式低功耗环保优势。采用无风扇散热设计,低噪音不影响正常授课。

11)具备实时采集800万以上像素的一线通双视频云镜能力。

12) 整机使用平均无故障运行时间(MTBF)应≥120000小时,(提供检测报告复印件并加盖投标人公章。  $)$ 

## (**15**)电子云台应用软件

1.软件架构:支持B/S架构设计,能够方便教师使用IE、360等主流浏览器通过网络直接访问录播主机进 行导播和管理。

2.电子云镜:支持通过电子云镜应用技术,单镜头拍摄生成全景和特写两个1080P高清画面。支持EPTZ 电子云台控制功能,实现对非云台摄像机拍摄的特写画面进行电子云台控制,包括画面上下左右移动、 放大缩小变焦等操作。EPTZ电子云台控制功能应具有鼠标快速定位功能,通过鼠标点击快速居中画面区 域。

3.录制控制:支持录制、暂停、停止等基本功能操作,实现全自动、手动两种录制模式,支持录制过程 中实时切换录制模式。

4.录制管理:支持高低码流同步录制,支持电影模式和资源模式录制,实现复合画面、每个摄像机画面 及电脑课件画面的独立封装和点播。支持自定义录制分辨率、帧率和码率,最高支持1080P@30fps, 码率支持512kbps到40Mbps可设。

5.分段录制:支持分段录制技术,当录制的课程时间较长时,可按照用户设定的文件时长自动分割录制 成多个视频文件,提供不分段、30分钟分段、60分钟分段三种方式可选。(提供软件功能界面截图并加 盖投标人公章。)

6.导播管理:支持对所有接入视频和录制效果画面的实时预览,手动导播模式下支持信号源实时切换录 制。提供双分屏、三分屏、画中画等录制布局,支持自定义布局方式,支持多个视频图层自由叠加组合 ,自定义布局时可随意拖拉画面窗口。支持渐变、缩放、切换等转场特效。支持添加LOGO,可通过鼠 标直接拖拽设置LOGO在画面的显示位置。支持添加字幕,字幕颜色、字幕描边、字幕背景可设。支持 设置录制的片头片尾。

7.摄像机控制: 支持鼠标快速定位功能, 通过鼠标点击快速居中画面区域, 通过鼠标滚轮可以调节云台 摄像机的焦距。每个云台摄像机应至少支持8个预置位设置与调用功能。

8.面板管控:支持接入控制面板,对录播设备进行唤醒、录制管理。

9. 视频环出: 2路HDMI信号同步输出, 录课模式下实时环出录课画面, 双流互动模式下双HDMI输出分 别实时环出互动主、辅流画面。

10.音频处理:内置音频处理功能,支持EQ均衡调节、回声抑制、增益调节、幻象供电及音频采样率和 比特率设置。支持对音频输入输出通道进行音量调节,支持对音频输出通道进行静音设置。(提供上述 功能的软件设置界面截图并加盖投标人公章。)

11.跟踪功能: 基于图像识别分析技术, 无需辅助定位装置, 摄像机同时完成画面拍摄和跟踪检测功能, 实现课堂教师、学生行为的全自动跟踪功能。包括教师走动、授课特写、课件跟踪、学生起立等场景。 课件电脑跟踪支持"鼠键触发检测"和"图像变化检测"两种自动跟踪方式,可自定义电脑信号呈现保留时 间。

12.跟踪屏蔽:支持设置跟踪屏蔽区域,如主动屏蔽掉教师观摩区、窗户窗帘、教室门口、大屏液晶电视 等易干扰跟踪效果的地方,所屏蔽的地方系统将不对其进行图像分析跟踪运算,以避免这些地方干扰整 体的跟踪效果。(提供教师跟踪场景、学生跟踪场景的屏蔽区域功能设置界面截图并加盖投标人公章。  $\lambda$ 

13.直播管理:支持自定义直播分辨率和码率,最高支持1080P@30fps,以适应不同网络环境下保持直 播的流畅性。支持RTMP和RTSP视频传输协议,支持≥3路RTMP同步推流,可从接入的摄像机信号和电 脑信号中选择自定义每路推流信号源,实现多流直播。(提供软件功能界面截图并加盖投标人公章。) 14.录像管理:支持对录制视频按标题、主持人、时间、时长进行排序,便于快速检索所需视频。支持对 录像文件进行回放和下载。

15.视频修复:支持硬盘格式化功能,支持对设备异常断电、宕机造成的损坏视频文件进行修复。提供上 述功能软件界面截图并加盖投标人公章。

16.视频上传:支持与资源平台无缝对接,录播设备通过FTP传输协议将录制视频文件自动上传至资源平 台。

17.支持中英文双语版本切换,适合不同用户的应用需求。(提供英文界面截图并加盖投标人公章。) 18.提供录播管理应用软件相关功能的软件著作权登记证书复印件并加盖投标人公章。

互动软件:

1.互动管理:支持通过通讯录选择互动录播并"一键式"呼叫创建互动房间,支持通过会议号和会议密码 直接加入已创建的互动房间。

2.互动通讯录管理:支持查询互动云系统的通讯录数据,查询内容包括所有已在互动云系统注册的录播 账号、录播昵称。支持分级筛选查询互动录播设备。支持通过录播账号、昵称快速呼叫录播设备。(提供 上述功能软件界面截图并加盖投标人公章。)

## -第41页-

3.支持对每台录播设备自动分配纯数字短号,可以通过短号直接呼叫录播设备创建互动。

4.远程授课管理: 支持授课模式和会议模式两种互动方式。授课模式支持老师实时预览远端画面;提供 契合互动教学应用的简易操作模式,支持控制面板按键式快速切换互动画面,支持本地老师、学生、电 脑与远端课室画面的自由组合。

5.互动网络管理: 支持网络检测功能, 测试录播设备与互动服务器之前的网络通讯情况, 包括上下行丢 包率数据、带宽数据。互动应用支持网络自适应功能,互动画面中可叠加显示各互动点的视频码流和丢 包率。(提供上述功能软件界面截图并加盖投标人公章。)

6.录播主机双向互动过程中,在5Mbps带宽下可实现1080P@30FPS和1080P@60FPS画质。

7.为保证良好的互动画面,录播主机应具备双流互动功能,双向互动时,互动双方具备将教学场景及教学资 源画面以两路独立HDMI信号分别同时环出显示

8.提供录播在线互动软件著作权证书复印件并加盖投标人公章。

(**16**)教师高清摄像机

1) 传感器类型:CMOS、1/2.3英寸

2) 采用逐行扫描模式,有效像素不低于1600万。

3)为充分保障视频采集、编辑后的高清效果,图像采集分辨率支持4608\*3488,提供检测报告复印件 并加盖投标人公章。;

4)采用了2D和基于运动估计的3D降噪算法

5) 最大水平视场角49°, 最大垂直视场角28.2°

6) 网络接口:RJ45,10/100/1000M自适应

7)视频接口:3G-SDI、网络

8)编码技术:视频H.264/H.265,音频AAC

9) 支持POC供电、电源适配器供电两种供电方式,根据环境实际情况可灵活选择。提供检测报告复印件 并加盖投标人公章。;

10) 内置跟踪分析功能,无需辅助跟踪摄像头即可完成对象跟踪捕捉,支持教师全景和特写切换跟踪模 式。

11)整机使用平均无故障运行时间(MTBF)应≥100000小时,提供检测报告复印件并加盖投标人公章。

12) 要求摄像机与录播主机为同一品牌。

(**17**)学生高清摄像机

1) 传感器类型:CMOS、1/2.3英寸

2) 采用逐行扫描模式,有效像素不低于1600万。

3)为充分保障视频采集、编辑后的高清效果,图像采集分辨率支持4608\*3488,提供检测报告复印件 并加盖投标人公章;

4)采用了2D和基于运动估计的3D降噪算法

5) 最大水平视场角82.9°, 最大垂直视场角52.8°

6) 网络接口:RJ45,10/100/1000M自适应

7) 视频接口: 3G-SDI、网络

8)编码技术:视频H.264/H.265,音频AAC

9) 支持POC供电、电源适配器供电两种供电方式,根据环境实际情况可灵活选择。提供检测报告复印件 并加盖投标人公章;

10) 内置跟踪分析功能,无需辅助跟踪摄像头即可完成对象跟踪捕捉,支持学生全景和特写切换跟踪模 式。

## -第42页-

11)整机使用平均无故障运行时间(MTBF)应≥100000小时,提供检测报告复印件并加盖投标人公章。

12) 要求摄像机与录播主机为同一品牌。

(18) 高清摄像机管理软件

1) 摄像机管理软件采用B/S架构,支持通用浏览器直接访问进行管理。

2) 支持网络参数设置与修改,支持一键恢复默认参数。

3) 支持曝光模式设置功能,包括自动、手动。

4) 支持抗闪烁频率、动态范围、光圈、快门参数设置。

5) 支持自动白平衡设置功能,红、蓝增益可调范围0~200。

6) 支持噪声抑制设置功能,支持2D、3D降噪。

7) 支持摄像机图像质量调节功能,包括亮度、对比度、色调、饱和度。

8) 提供高清摄像机管理软件相关检测报告复印件并加盖投标人公章。

## (**19**)采访话筒

1. 单体:背极式驻极体

2. 指向性:超心型

3. 频率响应:40Hz—16kHz

4. 低频衰减:内置

5. 灵敏度: -29dB±3dB (1dB=1V/Pa at 1kHz)

6. 输出抗阻:500Ω±20%(at 1kHz)

7. 最大声压级:130dB(T.H.D≤1% at 1kHz)

8. 信噪比:70dB(1KHz at 1Pa)

9. 动态范围: 106dB (1kHz at Max SPL)

10. 使用电源: 48V 幻象电源(48V DC), 2mA

(**20**)录制面板

1. 在讲台上镶嵌式安装方式;

2. 控制接口:RS232

3. 信号指示灯:支持

4. 支持一键式系统电源开关控制。

5. 一键式录制、停止、锁定电脑信号;

6. 支持本地录播全自动的开启、关闭控制。该功能同时支持录播模式和互动模式。

7. 支持通过面板一键发起与远端设备互动连接;

8. 支持通过交互控制面板切换互动画面的信号源,并传输到听课室,包括本地老师信号、学生信号、电 脑信号、远端课室画面。

9. 支持对各画面的自由布局控制,包括单画面全屏、双分屏、三分屏、四分屏、画中画,并传输到听课 室。

10.支持远程"一键静音"功能,主讲端可一键关闭远端互动教室发言,进入主讲授课模式。

## (**21**)网络机柜

前后为圆形通风孔的上下框;可同时安装脚轮和支脚; 结构坚固,最大静载达600KG(带支脚); 可关闭的 上部、下部多处走线通道,底部大走线孔尺寸可按需调整.外观参数:材料及工艺 SPCC优质冷扎钢板制 作;厚度:方孔条1.5mm,安装梁0.7mm,其它1.mm。 ≥600\*600\*1600MM

(22) 设备柜

1、规格:≥500\*1000\*2000mm(尺寸可微调)

2、材质:PP材质

3、柜体: 侧板, 顶板及底板采用增强型PP材质, 一次注塑成型。表面做磨砂处理, 结构紧密, 耐腐蚀 性强。

4、上柜门:采用增强型PP材质一次注塑成型,外嵌5mm钢化烤漆玻璃,中间玻璃做镂空处理,透明可 视。

5、下柜门:采用增强型PP材质一次注塑成型,外嵌5mm钢化烤漆玻璃。

6、层板:配三块活动层板,层板为增强型PP材质一次注塑成型,层板加强筋为整体抽芯工艺,抽芯处 加入两根1.2mm厚方管,承重不低于20公斤。美观耐用。层板可以抽取,自由组合各层空间。

7、门把手:采用增强型PP材质一次注塑成型,美观耐用。

8、门铰链:用增强型PP材质一次注塑成型,内嵌隐藏安装方便,耐腐蚀。

9、仪器柜内部无可视金属材料

(**23**)人体力学讲台

1、讲桌采用钢木结合构造,桌体上部分采用圆弧设计。讲台整体设计符合人体力学原理,提供左右木质 扶手,供使用者扶用。讲桌关闭尺寸: ≥1100\*670\*950(长宽高) MM。讲桌导轨符合国家QB/T2454 -2013盐雾检测标准。

2、桌面由一把机械锁控制,采用环环相扣设计,显示器盖板、键盘和展示台抽屉逐步打开。操作更简易 ,使用更安全。

3、桌面采用木质耐划台面,防火、防尘、防水、耐刮花,整体布局简洁、美观。

4、主体材料采用≥1.5mm冷轧钢板,其他辅助部门采用≥1.2mm冷轧钢板。桌子正面可根据客户需求 丝印学校LOGO。

5、上下层分体式设计,桌面部分和桌体部分自成一体,方便进出设计比较窄的教室门。讲桌内置固定螺 丝孔位,安装简单,安全防盗;独立包装,运输轻便。

6、显示器盖板和键盘部分采用翻转式设计。显示器盖板可装置17-22寸液晶宽屏显示器;键盘下面放置 一体中控或者分体中控系统。

7、右侧抽屉可放置实物展示台,关闭后,所有设备都隐藏在讲台内。

8、桌面集成USB接口模块两个,可预留VGA\网络\Audio接口。

9、桌体下层内部采用标准机柜设计,带层板,所有设备可整齐固定。

资质要求:1、讲桌需提供国家强制3C认证复印件并加盖投标人公章。

2、提供讲桌检测报告复印件并加盖投标人公章。

(**24**)交换机

1.固化10/100/1000M以太网电接口≥24,非复用SFP千兆光接口≥4个

2.交换容量≥336Gbps,包转发率≥126Mpps,

3.整机采用绿色环保设计,满负荷情况下功耗≤20W,

4.产品采用静音设计,要求无风扇

5.设备1U高,深度≤230mm

6.产品所有GT接口要求防雷≥8KV,

7.MAC 地址表≥16K

8.支持标准的以太网OAM功能

9.支持sflow

10.支持端口LED shut off功能

11.支持能效以太网( 802.3az) 12.支持生成树快速收敛,要求广播收敛时间小于30ms 13.支持G.8032功能 14.支持ARP自动防御、防Dos攻击、CPU安全防护、CPU镜像,多session 镜像、动态ARP检测、DH CP Snooping per vlan等安全特性 15.支持IPV6 SAVI特性 16.支持IPV6 DHCP Server特性 17.支持灵活QINQ\选择性QINQ **(25)**音箱 1.10寸140磁低音,34芯高音,全钢琴漆箱体 2.尺寸:高527mmx宽300x深340功率180Wx2 **(26)**功放 1.输出功率1KHz,<0.05%THD:  $2.8\Omega:2\times300W$ 3.4Ω: 2×500W 4.2Ω:不适用 5.8Ω桥接:不适用 6.4Ω桥接:不适用 7.频率范围(功率宽款+/-0.1dB):20Hz-20KHz 8.相位响应(@ 1W20Hz-20KHz):±15度 9. 总谐波失真1KHz (20Hz-20KHz): ≤0.05% 10.互调失真(SMPTE): ≤0.05% 11.阻尼系数 (20Hz-500Hz@8Ω): 400: 1 12.串扰(20Hz-20KHz): >75dB 13.增益(可选):26/32/38 14.灵敏度:0.775V/1.0V/1.4V 15.信噪比:103dB **(27)**调音台 1.8个输入通道,8个话筒输入,1组立体声线路输入 2.1-8通道设三段式中段扫频均衡,9.10-15、16通道设三段式均衡器 3.6组母线,三个辅助发送,一个立体声回送 4.前6个话筒通道内置压缩器,所有通道均有高通滤波器 5.高精度三色精确电平柱,准确显示输出电平 6.优质+48幻像供电 7.内置DSP数字效果器, 机身耐用轻巧, 可上机器安装 **(28)**无线一拖二手持麦克风 产品特点: 1.针对KTV\*\*\*所开发设计的高稳定/耐用性管体结构。 2.双通道UHF无线系统,每通道100个频率可选。 3.背光式LED显示屏指示了RF和AF信号强度,电池状态,分集通道指示(A/B),频率,频率组/频道等 工作状态。

## -第45页-

4.采用数字音码锁定技术,有效阻隔使用环境中的杂讯干扰。 5.采用最新红外线自动对频(IR)技术, 设定和操作更简便。 6.2支话筒可互换使用,通用性强,全金属电镀管体,坚固,抗摔,耐磨。 7.综 合 参 数: 8.频率范围: 610MHz-670MHz 9.信道数目: 200个 10.信道间隔: 300KHZ 11.频率稳定度: ±0.005% 12.动态范围: 100db 13.最大偏移: ±45KHZ 14.音频频率响应: 40HZ-18KHZ(±2db) 15.综合信噪比: >105db 16.综合失真: ≤0.5% 17.接 收 机: 18.中频: 110MHZ. 10.7MHZ 19.天线接入: TNC/50Ω 20.灵敏度: 12dBuV(80db S/N) 21.灵敏度调节范围: 12-32dBuV 22.杂散抑制: ≥75db 23.最大输出电平: +10dbv 24.供电方式: 直流12V 400mA输入 25.发 射 机: 26.输出功率: 高功率30MW,低功率3MW 27.音频频率响应: 40~18,000Hz, (+1 dB, -3 dB). 整体系统频率响应取决于选取的话筒单元 28.杂散抑制: - 60db 29.电池寿命: 正常功率发射时,可使用超过20小时 30.锌铝合金结构 **(29)**红外放大器 1.单频点带≥20W功放接收机、颈挂式麦克风、红外传感器在同一包装内,形成套装。 2.具有啸叫抑制功能,针对啸叫(分三阶段)进行信号衰减。 3.内置单频红外线无线接受及功率放大器 4.支持2路音频输入 5.可连接4个扬声器 6.带有啸叫抑制功能 7.详细规格 8.电源 24 V DC(使用附件的电源适配器和电源线。) 9.使用温度范围 0 °C至40 °C 10.尺寸 210mm (W) × 210mm (D) × 44mm (H)(高度不含橡胶脚垫、宽度不含旋钮等突起部) 11.接收频率 2.30 MHz 12.接收方式 T.R.F.(调频) 13.接收灵敏度 S/N: 60 dB以上(输入40 dB µV、±12.5 kHz FM)

14.静噪电平 24 dB μV (含红外线传感器) 15.S/N 60 dB以上(输入60 dB μV、±12.5 kHz FM、A计权) 16.失真率 1.5 %以下(输入60 dB μV、±12.5 kHz FM) 17.频率响应 话筒到扬声器输出:100Hz至10kHz 18.外部输入到扬声器输出:50Hz至15kHz 19.去加重 50 μs 20.外部输入 2CH(LINE INPUT 1、2)-20 dBV±3 dB、10 kΩ、RCA针式插口 21.内部总线 单声道 22.放大器输出 2个放大器([SPEAKER OUTPUT 1、2] 和[SPEAKER OUTPUT 3、4])输出(4对端 子) 23.适配负载阻抗 8 Ω 24.保护 过电流保护、热防护 25.总谐波失真率 外部输入到扬声器输出:1 %以下(1 kHz、额定输出时) 26.话筒:3 %以下(1 kHz、±12.5 kHz FM时) 27.残留杂音 扬声器输出: -65 dBV (IHF A加权、外部音量和话筒音量小时) 28.重量(约) 1.15kg 29.表面处理 喷涂黑色 30.电源适配器(附件) 31.电源 100 V AC至240 V AC、1.5 A、50 Hz至60 Hz 32.额定输出 24 V DC, 2.5 A 33.使用温度范围 0 °C至40 °C 34.尺寸 116mm (W)  $\times$  50mm (D)  $\times$  31mm (H) 35.重量(约) 260 g 36.表面处理 ABS树脂喷涂黑色

37.红外线传感器(附件)

38.电源 22 V DC (由主机供应)

39.耗用电流 20 mA

40.红外线波长 850 nm

41.传感器输出 75 Ω F型连接器

42.接收频率 2.30 MHz

43.使用温度范围 -10 °C至+50 °C

44.尺寸 大直径 Φ 113.5 mm×34.5 mm (高) (不含F型连接器突起部)

45.重量(约) 0.2 kg

46.表面处理 红外线穿透型丙烯酸树脂(黑色)

#### **(30)**线材辅料

满足系统布线需求

**(31)**组合桌椅

1.长面≥800\*短面300\*斜面500MM 高750MM,桌板和挡板:E1级环保MFC板(三聚青氨板),甲醛 释放量、静曲张度、吸水膨胀率均达国标,具有防火、防污、耐磨特性。桌面厚度≥25mm,挡板厚度≥ 16mm.

2.调整把手:ABS射出成型,两端均有设置,收合桌板用,具运动功能。

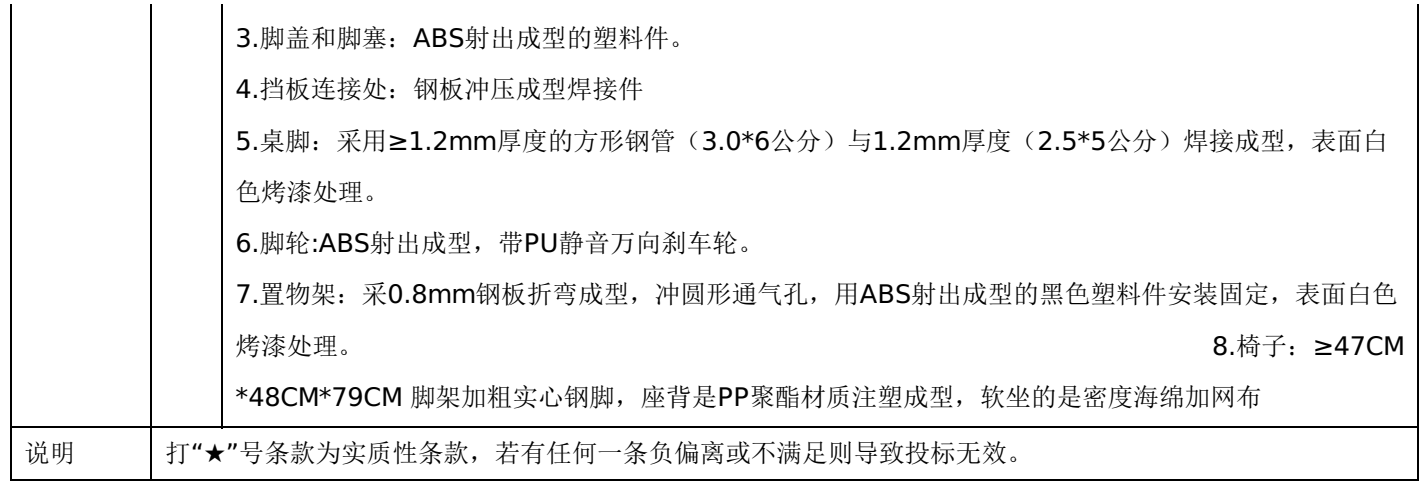

## 第五章 投标人应当提交的资格、资信证明文件

投标人应提交证明其有资格参加投标和中标后有能力履行合同的相关文件,并作为其投标文件的一部分,所有文件必须真 实可靠、不得伪造,否则将按相关规定予以处罚。

1.法人或者其他组织的营业执照等证明文件,自然人的身份证明:

(1)法人包括企业法人、机关法人、事业单位法人和社会团体法人;其他组织主要包括合伙企业、非企业专业服务机 构、个体工商户、农村承包经营户;自然人是指《中华人民共和国民法通则》(以下简称《民法通则》)规定的具有完全民事 行为能力、能够承担民事责任和义务的公民。如投标人是企业(包括合伙企业),要提供在工商部门注册的有效"企业法人营 业执照"或"营业执照";如投标人是事业单位,要提供有效的"事业单位法人证书";投标人是非企业专业服务机构的,如律师 事务所,会计师事务所要提供执业许可证等证明文件;如投标人是个体工商户,要提供有效的"个体工商户营业执照";如投标 人是自然人,要提供有效的自然人身份证明。

(2)这里所指"其他组织"不包括法人的分支机构,由于法人分支机构不能独立承担民事责任,不能以分支机构的身份参 加政府采购,只能以法人身份参加。"但由于银行、保险、石油石化、电力、电信等行业具有其特殊性,如果能够提供其法人 给予的相应授权证明材料,可以参加政府采购活动"。

2.投标人应符合《中华人民共和国政府采购法》第二十二条规定的条件,提供标准格式的《资格承诺函》。

3.信用记录查询

(1) 查询渠道: 通过"信用中国"网站(www.creditchina.gov.cn)和"中国政府采购网"(www.ccqp.gov.cn)进行查 询;

(2)查询截止时点:本项目资格审查时查询;

(3)查询记录:对列入失信被执行人、重大税收违法案件当事人名单、政府采购严重违法失信行为记录名单、信用报告 进行查询;

4.采购人或采购代理机构应当按照查询渠道、查询时间节点、查询记录内容进行查询,并存档。对信用记录查询结果中显 示投标人被列入失信被执行人、重大税收违法案件当事人名单、政府采购严重违法失信行为记录名单的投标人作无效投标处 理。

5. 按照招标文件要求,投标人应当提交的资格、资信证明文件。

## 一、评审要求

## **1.**评标方法

穆棱市青少年校外教育基地科技馆设备:综合评分法,是指投标文件满足招标文件全部实质性要求,且按照评审因素的量化指 标评审得分最高的投标人为中标候选人的评标方法。(最低报价不是中标的唯一依据。)

## **2.**评标原则

2.1评标活动遵循公平、公正、科学和择优的原则,以招标文件和投标文件为评标的基本依据,并按照招标文件规定的评 标方法和评标标准进行评标。

2.2具体评标事项由评标委员会负责,并按招标文件的规定办法进行评审。

2.3合格投标人不足三家的,不得评标。

## **3.**评标委员会

3.1评标委员会由采购人代表和有关技术、经济等方面的专家组成,成员人数为5人及以上单数,其中技术、经济等方面 的评审专家不得少于成员总数的三分之二。

3.2 评标委员会成员有下列情形之一的,应当回避:

(1)参加采购活动前三年内,与投标人存在劳动关系,或者担任过投标人的董事、监事,或者是投标人的控股股东或实际控 制人;

(2)与投标人的法定代表人或者负责人有夫妻、直系血亲、三代以内旁系血亲或者近姻亲关系;

(3)与投标人有其他可能影响政府采购活动公平、公正进行的关系;

3.3评标委员会负责具体评标事务,并独立履行下列职责:

- (1)审查、评价投标文件是否符合招标文件的商务、技术等实质性要求;
- (2)要求投标人对投标文件有关事项作出澄清或者说明;
- (3)对投标文件进行比较和评价;
- (4)确定中标候选人名单,以及根据采购人委托直接确定中标供应商;
- (5)向采购人、采购代理机构或者有关部门报告评标中发现的违法行为;
- (6)法律法规规定的其他职责。

## **4.**澄清

4.1对于投标文件中含义不明确、同类问题表述不一致或者有明显文字和计算错误的内容,评标委员会应当以书面形式要 求投标人作出必要的澄清、说明或者补正。

4.2投标人的澄清、说明或者补正应当采用书面形式,并加盖公章,或者由法定代表人或其授权的代表签字。投标人的澄 清、说明或者补正不得超出投标文件的范围或者改变投标文件的实质性内容。

4.3评标委员会不接受投标人主动提出的澄清、说明或补正。

4.4评标委员会对投标人提交的澄清、说明或补正有疑问的,可以要求投标人进一步澄清、说明或补正。

## **5.**有下列情形之一的,视为投标人串通投标

5.1不同投标人的投标文件由同一单位或者个人编制;(不同投标人投标文件上传的项目内部识别码一致);

5.2不同投标人委托同一单位或者个人办理投标事宜;

5.3不同投标人的投标文件载明的项目管理成员或者联系人员为同一人;

5.4不同投标人的投标文件异常一致或者投标报价呈规律性差异;

5.5不同投标人的投标文件相互混装;

## -第50页-

5.6不同投标人的投标保证金为从同一单位或个人的账户转出;

说明:在项目评审时被认定为串通投标的投标人不得参加该合同项下的采购活动。

## **6.**有下列情形之一的,属于恶意串通投标

6.1投标人直接或者间接从采购人或者采购代理机构处获得其他投标人的相关情况并修改其投标文件或者响应文件;

6.2投标人按照采购人或者采购代理机构的授意撤换、修改投标文件或者响应文件;

6.3投标人之间协商报价、技术方案等投标文件或者响应文件的实质性内容;

6.4属于同一集团、协会、商会等组织成员的投标人按照该组织要求协同参加政府采购活动;

6.5投标人之间事先约定由某一特定投标人中标、成交;

6.6投标人之间商定部分投标人放弃参加政府采购活动或者放弃中标、成交;

6.7投标人与采购人或者采购代理机构之间、投标人相互之 间,为谋求特定投标人中标、成交或者排斥其他投标人的其他 串通行为。

## **7.**投标无效的情形

7.1详见资格性审查、符合性审查和招标文件其他投标无效条款。

## **8.**废标的情形

8.1出现下列情形之一的,应予以废标。

(1)符合专业条件的投标人或者对招标文件作实质响应的投标人不足3家;(或参与竞争的核心产品品牌不足3个)的;

- (2)出现影响采购公正的违法、违规行为的;
- (3)投标人的报价均超过了采购预算;
- (4) 因重大变故, 采购任务取消;
- (5)法律、法规以及招标文件规定其他情形。

#### **9.**定标

9.1评标委员会按照招标文件确定的评标方法、步骤、标准,对投标文件进行评审。评标结束后,对投标人的评审名次进 行排序,确定中标人或者推荐中标候选人。

#### **10.**其他说明事项

若出现供应商因在投标客户端中对应答点标记错误,导致评审专家无法进行正常查阅而否决供应商投标的情况发生时,由 投标人自行承担责任。

## 二、政府采购政策落实

## **1.**节能、环保要求

采购的产品属于品目清单范围的,将依据国家确定的认证机构出具的、处于有效期之内的节能产品、环境标志产品认证证 书,对获得证书的产品实施政府优先采购或强制采购,具体按照本招标文件相关要求执行

#### **2.**对小型、微型企业、监狱企业或残疾人福利性单位给予价格扣除

依照《政府采购促进中小企业发展管理办法》、《关于政府采购支持监狱企业发展有关问题的通知》和《财政部 民政部 中国残疾人联合会关于促进残疾人就业政府采购政策的通知》的规定,凡符合要求的小型、微型企业、监狱企业或残疾人福利 性单位,按照以下比例给予相应的价格扣除: (监狱企业、残疾人福利性单位视同为小、微企业)

合同包1(穆棱市青少年校外教育基地科技馆设备)

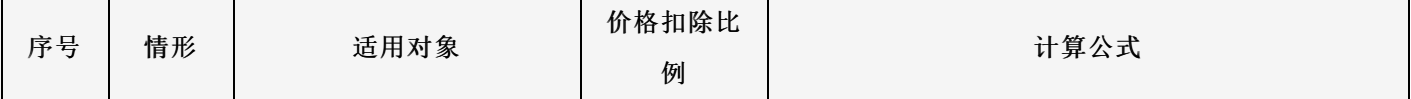

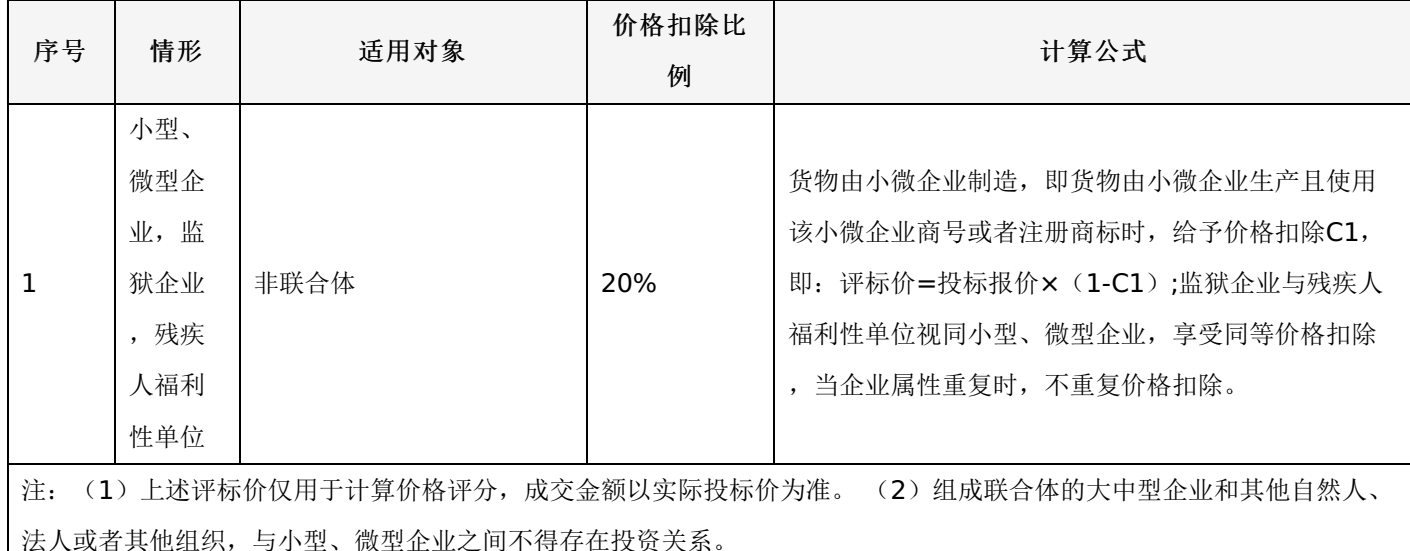

## **3.**价格扣除相关要求

3.1所称小型和微型企业应当同时符合以下条件:

(1)符合中小企业划分标准;

(2) 提供本企业制造的货物、承担的工程或者服务,或者提供其他中小企业制造的货物。本项所称货物不包括使用大型 企业注册商标的货物。

(3)中小企业划分标准,是指国务院有关部门根据企业从业人员、营业收入、资产总额等指标制定的中小企业划型标 准。

(4)小型、微型企业提供中型企业制造的货物的,视同为中型企业。符合中小企业划分标准的个体工商户,在政府采购 活动中视同中小企业。

3.2在政府采购活动中,供应商提供的货物、工程或者服务符合下列情形的,享受《政府采购促进中小企业发展管理办 法》规定的中小企业扶持政策:

(1)在货物采购项目中,货物由中小企业制造,即货物由中小企业生产且使用该中小企业商号或者注册商标;

(2)在工程采购项目中,工程由中小企业承建,即工程施工单位为中小企业;

(3)在服务采购项目中,服务由中小企业承接,即提供服务的人员为中小企业依照《中华人民共和国劳动民法典》订立 劳动合同的从业人员。

在货物采购项目中,供应商提供的货物既有中小企业制造货物,也有大型企业制造货物的,不享受《政府采购促进中小企 业发展管理办法》规定的中小企业扶持政策。

以联合体形式参加政府采购活动,联合体各方均为中小企业的,联合体视同中小企业。其中,联合体各方均为小微企业 的,联合体视同小微企业。

3.3投标人属于小微企业的应填写《中小企业声明函》;监狱企业须投标人提供由监狱管理局、戒毒管理局(含新疆生产 建设兵团)出具的属于监狱企业的证明文件;残疾人福利性单位应填写《残疾人福利性单位声明函》,否则不认定价格扣除。

说明:投标人应当认真填写声明函,若有虚假将追究其责任。投标人可通过"国家企业信用信息公示系

统"(http://www.gsxt.gov.cn/index.html), 点击"小微企业名录"(http://xwqy.gsxt.gov.cn/)对投标人和核心设备制 造商进行搜索、查询,自行核实是否属于小微企业。

3.4提供投标人的《中小企业声明函》、《残疾人福利性单位声明函》(格式后附,不可修改),未提供、未盖章或填写 内容与相关材料不符的不予价格扣除。

#### 三、评审程序

## **1.**资格性审查和符合性审查

1.1资格性审查。依据法律法规和招标文件的规定,对投标文件中的资格证明文件等进行审查,以确定投标投标人是否具 备投标资格。(详见后附表一资格性审查表)

1.2符合性审查。依据招标文件的规定,从投标文件的有效性、完整性和对招标文件的响应程度进行审查,以确定是否对 招标文件的实质性要求作出响应。(详见后附表二符合性审查表)

1.3资格性审查和符合性审查中凡有其中任意一项未通过的,评审结果为未通过,未通过资格性审查、符合性审查的投标 单位按无效投标处理。

## **2.**投标报价审查

2.1评标委员会认为投标人的报价明显低于其他通过符合性审查投标人的报价,有可能影响产品质量或者不能诚信履约 的,应当要求其在评标现场合理的时间内提供书面说明,必要时提交相关证明材料;投标人不能证明其报价合理性的,评标委 员会应当将其作为无效投标处理。

#### **3.**政府采购政策功能落实

对于小型、微型企业、监狱企业或残疾人福利性单位给予价格扣除。

#### **4.**核心产品同品牌审查

4.1采用最低评标价法的采购项目,提供相同品牌产品的不同投标人参加同一合同项下投标的,以其中通过资格审查、符 合性审查且报价最低的参加评标;报价相同的,按最终上传投标文件时间或技术指标或售后服务条款或业绩的优劣顺序排列确 定进入评审的投标人,其他投标无效。

4.2使用综合评分法的采购项目,提供相同品牌产品且通过资格审查、符合性审查的不同投标人参加同一合同项下投标 的,按一家投标人计算,评审后得分最高的同品牌投标人获得中标人推荐资格;评审得分相同的,由采购人或者采购人委托评 标委员会按照招标文件规定的方式确定一个投标人获得中标人推荐资格,招标文件未规定的采取随机抽取方式确定,其他同品 牌投标人不作为中标候选人。

## **5.**详细评审

综合评分法:分为投标报价评审、商务部分评审、技术部分评审(得分四舍五入保留两位小数)。(详见后附表三详细评 审表)

最低评标价法:无

## **6.**汇总、排序

6.1综合评分法:评标结果按评审后总得分由高到低顺序排列。总得分相同的,按投标报价由低到高顺序排列。得分且投 标报价相同的,按技术指标或售后服务条款或业绩的优劣顺序排列确定;以上均相同的由采购人确定。

6.2最低评标价法:投标文件满足招标文件全部实质性要求,且进行政府采购政策落实的价格扣除后,对投标报价进行由 低到高排序,确定价格最低的投标人为中标候选人。价格相同的,按最终上传投标文件时间或技术指标或售后服务条款或业绩 的优劣顺序排列确定。上述相同的,按照提供优先采购产品证明材料的数量进行排序;以上均相同的属于保护环境、不发达地 区和少数民族地区企业的优先。

#### 表一资格性审查表

合同包1(穆棱市青少年校外教育基地科技馆设备)

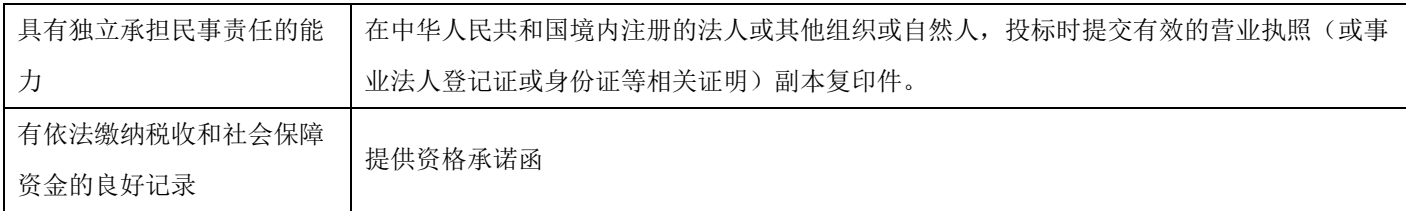

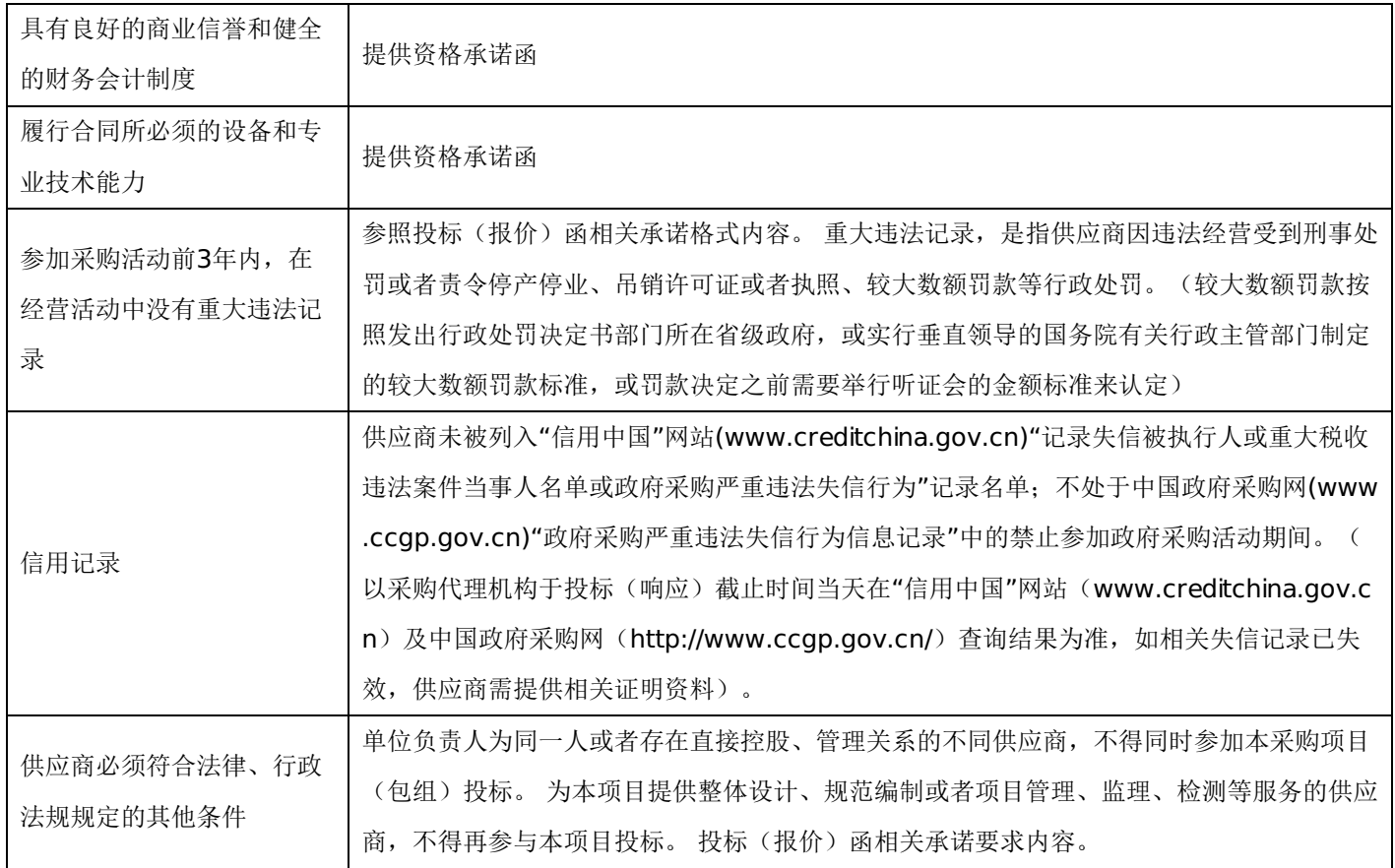

# 表二符合性审查表:

合同包1(穆棱市青少年校外教育基地科技馆设备)

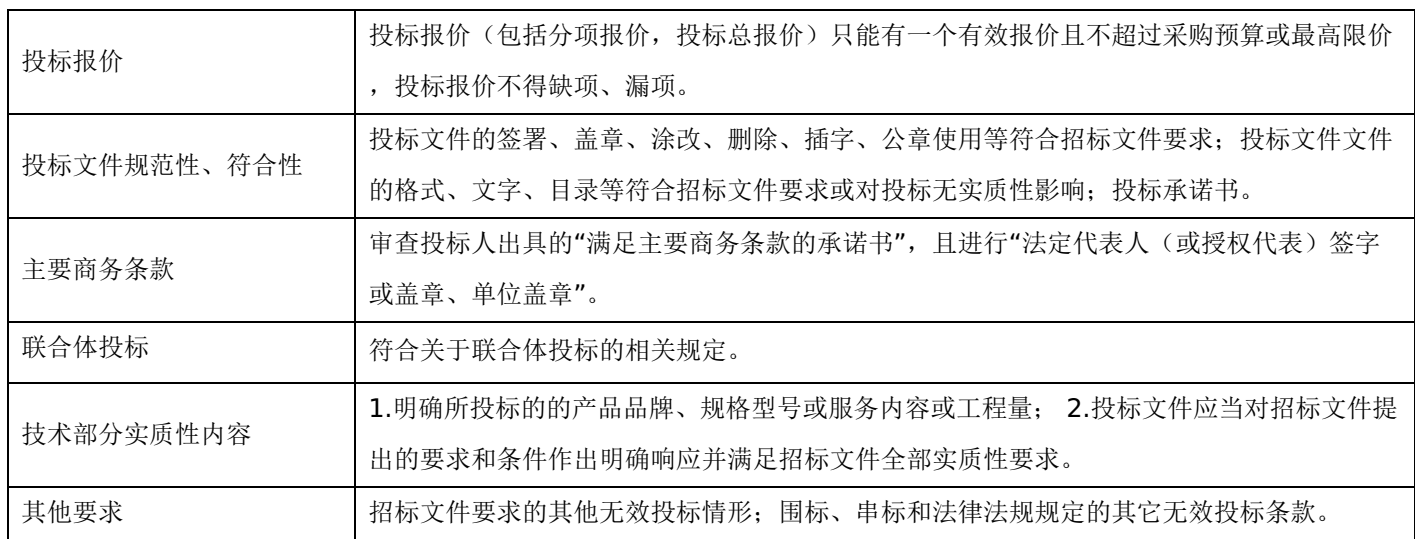

## 表三详细评审表:

穆棱市青少年校外教育基地科技馆设备

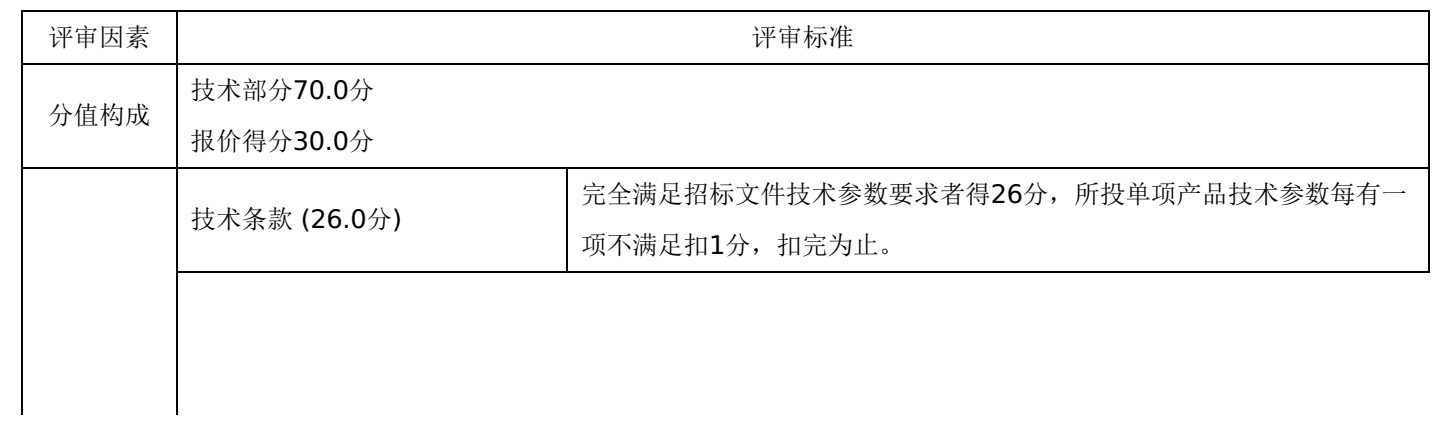

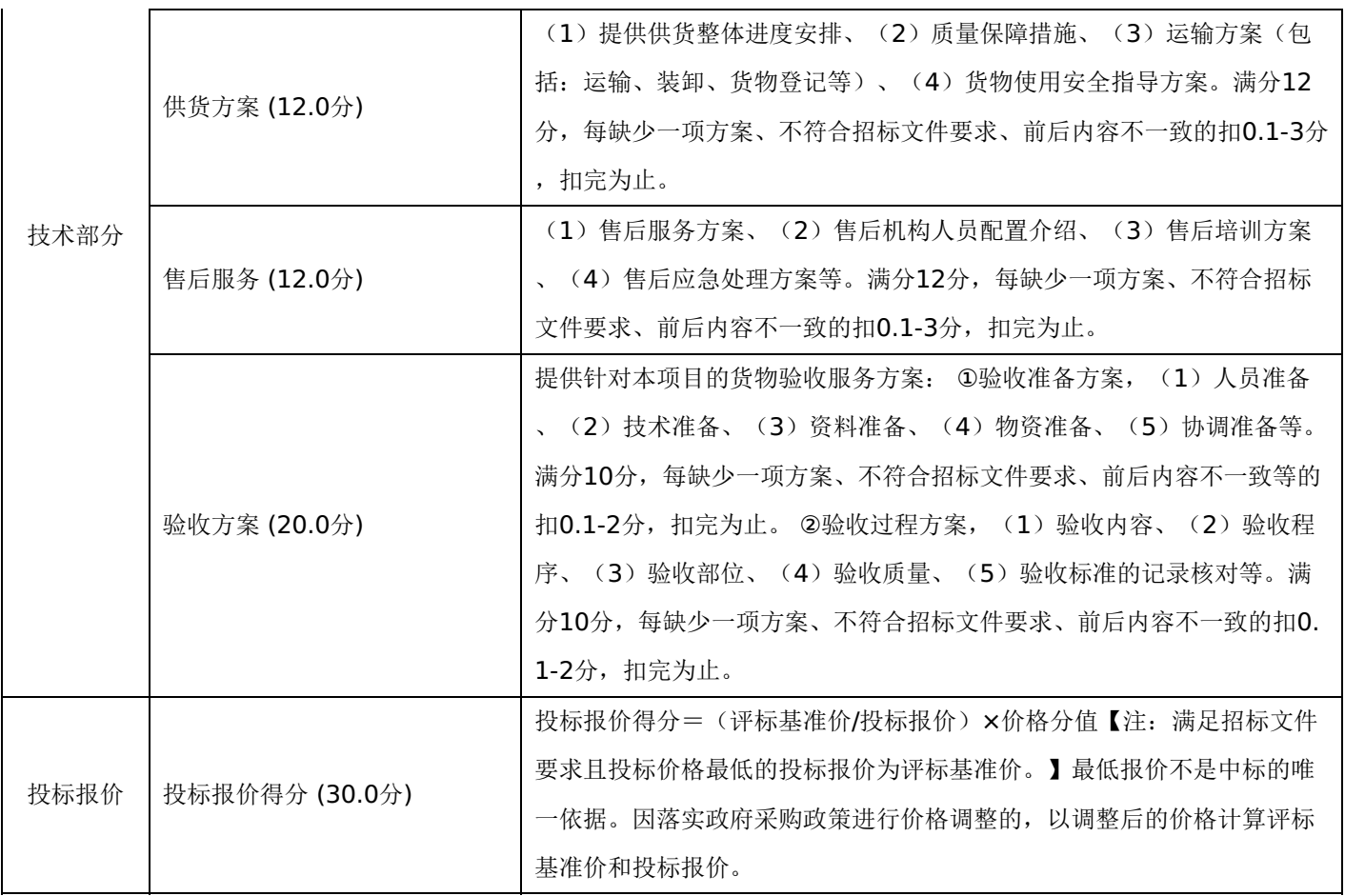

## 第七章 投标文件格式与要求

投标人提供投标文件应按照以下格式及要求进行编制,且不少于以下内容。

# 投标文件封面

# (项目名称)

# 投标文件封面

# 项目编号:**[231085]ZCGC[GK]20220004**

所投采购包:第 包

(投标人名称)

# 年 月 日

-第56页-

- 一、投标承诺书
- 二、资格承诺函。
- 三、授权委托书
- 四、主要商务要求承诺书
- 五、技术偏离表
- 六、中小企业声明函
- 七、监狱企业
- 八、残疾人福利性单位声明函
- 九、分项报价明细表
- 十、联合体协议书
- 十一、项目实施方案、质量保证及售后服务承诺等
- 十二、项目组成人员一览表
- 十三、投标人业绩情况表
- 十四、各类证明材料

格式一:

投标承诺书

采购单位、黑龙江招采工程项目管理有限公司:

1.桉照已收到的 项目(项目编号: )招标文件要求,经我方 (投标人名 称) 认真研究投标须知、合同条款、技术规范、资质要求和其它有关要求后,我方愿按上述合同条款、技术规范、资质要 求进行投标。我方完全接受本次招标文件规定的所有要求,并承诺在中标后执行招标文件、投标文件和合同的全部要求,并履 行我方的全部义务。我方的最终报价为总承包价,保证不以任何理由增加报价。

2. 我方同意招标文件关于投标有效期的所有规定。

3.我方郑重声明: 所提供的投标文件内容全部真实有效。如经查实提供的内容、进行承诺的事项存在虚假,我方自愿接 受有关处罚,及由此带来的法律后果。

4.我方将严格遵守《中华人民共和国政府采购法》、《中华人民共和国民法典》等有关法律、法规规定,如有违反,无 条件接受相关部门的处罚。

5. 我方同意提供贵方另外要求的与其投标有关的任何数据或资料。

6.我方将按照招标文件、投标文件及相关要求、规定进行合同签订,并严格执行和承担协议和合同规定的责任和义务。 7. 我单位如果存在下列情形的,愿意承担取消中标资格、接受有关监督部门处罚等后果:

(1)中标后,无正当理由放弃中标资格;

(2)中标后,无正当理由不与招标人签订合同;

(3)在签订合同时,向招标人提出附加条件或不按照相关要求签订合同;

(4) 不按照招标文件要求提交履约保证金;

(5)要求修改、补充和撤销投标文件的实质性内容;

(6)要求更改招标文件和中标结果公告的实质性内容;

(7)法律法规和招标文件规定的其他情形。

详细地址: 邮政编码:

电子函件: 账号/行号:

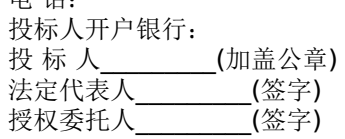

年 月 日

## 格式二:

《投标资格承诺函》

黑龙江招采工程项目管理有限公司:

我公司作为本次采购项目的投标人,根据招标文件要求,现郑重承诺如下:

1.符合《中华人民共和国政府采购法》第二十二条规定的条件;

(1)具有独立承担民事责任的能力;

(2)具有良好的商业信誉和健全的财务会计制度;

(3)具有履行合同所必需的设备和专业技术能力;

(4)有依法缴纳税收和社会保障资金的良好记录;

(5)参加本次政府采购活动前三年内,在经营活动中没有重大违法记录;

(6)符合国家法律、行政法规规定的其他条件。

2.我公司作为本项目参加政府采购活动的投标人、法定代表人/单位负责人近3年内不具有行贿犯罪记录。

3.我公司在截至投标截止日未被列入失信被执行人、重大税收违法案件当事人名单、政府采购严重违法失信行为记录名 单。

4.我公司未违反"单位负责人为同一人或者存在直接控股、管理关系的不同供应商,不得同时参加本采购项目(包组)投 标。为本项目提供整体设计、规范编制或者项目管理、监理、检测等服务的供应商,不得再参与本项目投标。"的情形。

本公司对上述承诺的内容事项真实性负责。如经查实上述承诺的内容事项存在虚假,我公司愿意接受以提供虚假材料谋取 中标追究法律责任。

投标人(单位盖章):

## 日 期:

格式三:

## 授权委托书

本人\_\_\_\_\_\_\_\_\_\_\_\_\_\_\_\_\_\_(姓名)系\_\_\_\_\_\_\_\_\_\_\_\_\_\_\_\_(投标人名称)的法定代表人,现委托\_\_\_\_\_\_\_\_\_\_\_\_\_\_\_\_(姓 名)为我方代理人。代理人根据授权,以我方名义签署、澄清确认、递交、撤回、修改招标项目投标文件、签订合同和处理有 关事宜,其法律后果由我方承担。委托期限: \_\_\_\_\_\_\_\_\_\_\_\_\_\_\_\_\_\_。

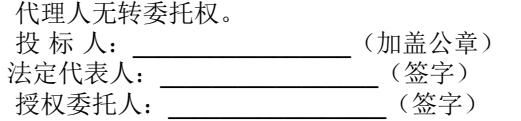

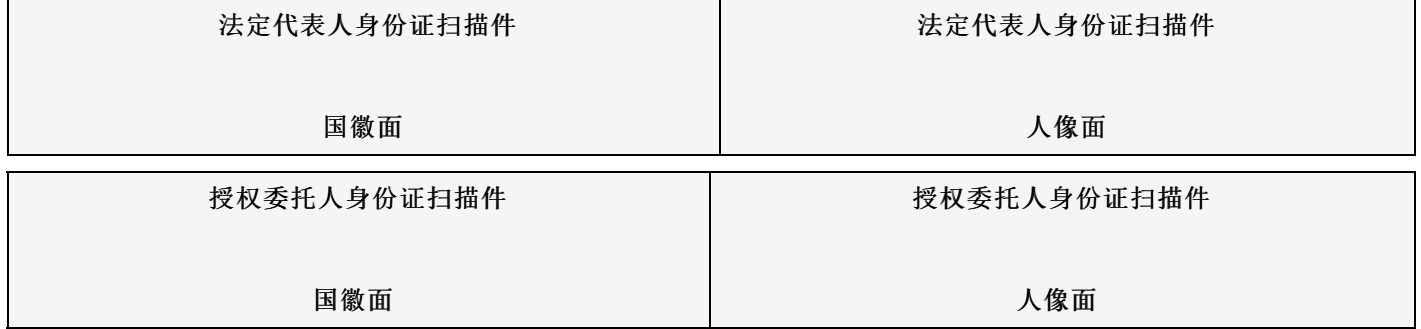

年 月 日

格式四:

## 主要商务要求承诺书

我公司承诺可以完全满足本次采购项目的所有主要商务条款要求(如标的提供的时间、标的提供的地点、投标有效期、 采购资金支付、验收要求、履约保证金等)。若有不符合或未按承诺履行的,后果和责任自负。 如有优于招标文件主要商务要求的请在此承诺书中说明。

具体优于内容 (如标的提供的时间、地点,质保期等)。

特此承诺。

投标人名称:(加盖公章) 法定代表人(或授权代表)签字或盖章

年 月 日

格式五:(工程类项目可不填写或不提供)

技术偏离表

| 序号 | 标的名称 | 招标技术要求 |     | 投标人提供响应内容 | 偏离程度 | 备注 |
|----|------|--------|-----|-----------|------|----|
|    |      |        | 1.1 |           |      |    |
|    |      |        | 1.2 |           |      |    |
|    |      |        | .   |           |      |    |
|    |      |        | 2.1 |           |      |    |
|    |      |        | 2.2 |           |      |    |
|    |      |        | .   |           |      |    |
| .  |      |        |     |           |      |    |

说明:

1.投标人应当如实填写上表"投标人提供响应内容"处内容,对招标文件提出的要求和条件作出明确响应,并列明具体响 应数值或内容,只注明符合、满足等无具体内容表述的,将视为未实质性满足招标文件要求。

2."偏离程度"处可填写满足、响应或正偏离、负偏离。

3.佐证文件名称及所在页码:系指能为投标产品提供技术参数佐证或进一步提供证据的文件、资料名称及相关佐证参数 所在页码。如直接复制招标文件要求的参数但与佐证材料不符的,为无效投标。

4.上表中"招标技术要求"应详细填写招标要求。

## 格式六:(不属于可不填写内容或不提供)

……

## 中小企业声明函(货物)

本公司(联合体)郑重声明,根据《政府采购促进中小企业发展管理办法》(财库(2020)46号)的规定,本公司 (联合体)参加(单位名称)的(项目名称)采购活动,提供的货物全部由符合政策要求的中小企业制造。相关企业(含联合 体中的中小企业、签订分包意向协议的中小企业)的具体情况如下:

1. (标的名称), 属于(采购文件中明确的所属行业); 制造商为(企业名称), 从业人员 人, 营业收入为 万 元,资产总额为 万元,属于(中型企业、小型企业、微型企业);

2.(标的名称),属于(采购文件中明确的所属行业);制造商为(企业名称),从业人员 人,营业收入为 万 元,资产总额为 万元,属于(中型企业、小型企业、微型企业);

以上企业,不属于大企业的分支机构,不存在控股股东为大企业的情形,也不存在与大企业的负责人为同一人的情形。 本企业对上述声明内容的真实性负责。如有虚假,将依法承担相应责任。

> 企业名称(盖章): 日 期:

中小企业声明函(工程、服务)

本公司(联合体)郑重声明,根据《政府采购促进中小企业发展管理办法》(财库(2020)46 号)的规定,本公司(联 合体)参加(单位名称)的(项目名称)采购活动,工程的施工单位全部为符合政策要求的中小企业(或者:服务全部由符合 政策要求的中小企业承接)。相关企业(含联合体中的小企业、签订分包意向协议的中小企业)的具体情况如下:

1. (标的名称) ,属于 (采购文件中明确的所属行业) 行业; 承建 (承接) 企业为 (企业名称) ,从业人员 人, 营业<br>入为 万元, 资产总额为 万元,属于 (中型企业、小型企业、微型企业) ; 收入为 万元,资产总额为 万元,属于(中型企业、小型企业、微型企业);

2.(标的名称),属于(采购文件中明确的所属行业)行业;承建(承接)企业为(企业名称),从业人员 人,营业收 入为 万元,资产总额为 万元,属于(中型企业、小型企业、微型企业); ……

以上企业,不属于大企业的分支机构,不存在控股股东为大企业的情形,也不存在与大企业的负责人为同一人的情形。 本企业对上述声明内容的真实性负责。如有虚假,将依法承担相应责任。

企业名称(盖章):

日 期:

## 格式七:(不属于可不填写内容或不提供)

监狱企业

提供由监狱管理局、戒毒管理局(含新疆生产建设兵团)出具的属于监狱企业的证明文件。

格式八:(不属于可不填写内容或不提供)

残疾人福利性单位声明函

## -第60页-

本单位郑重声明,根据《财政部 民政部 中国残疾人联合会关于促进残疾人就业政府采购政策的通知》(财库〔2017〕 141号)的规定,本单位为符合条件的残疾人福利性单位,且本单位参加\_\_\_\_\_单位的\_\_\_\_\_项目采购活动提供本单位制造的 货物(由本单位承担工程/提供服务),或者提供其他残疾人福利性单位制造的货物(不包括使用非残疾人福利性单位注册商 标的货物)。

本单位对上述声明的真实性负责。如有虚假,将依法承担相应责任。

单位名称(加盖公章): 日 期:

格式九:

#### 分项报价明细表(网上开评标可不填写)

注: 采用电子招投标的项目无需编制该表格,投标供应商应在投标客户端【报价部分】进行填写,投标客户端软件将自动根据 供应商填写信息在线生成开标一览表(首轮报价表、报价一览表)或分项报价表,若在投标文件中出现非系统生成的开标一览 表(首轮报价表、报价一览表)或分项报价表,且与投标客户端生成的开标一览表(首轮报价表、报价一览表)或分项报价表 信息内容不一致,以投标客户端生成的内容为准。

#### 格式十:(不属于可不填写内容或不提供)

联合体协议书

(所有成员单位名称)自愿组成\_\_\_\_\_\_\_\_\_\_\_\_\_\_\_(联合体名称)联合体,共同参加

(项目名称)招标项目投标。现就联合体投标事宜订立如下协议。

1. (某成员单位名称)为 (联合体名称)牵头人。

2. 联合体各成员授权牵头人代表联合体参加投标活动, 签署文件, 提交和接收相关的资料、 信息及指示, 进行合同谈判活 动,负责合同实施阶段的组织和协调工作,以及处理与本招标项目有关的一切事宜。

3. 联合体牵头人在本项目中签署的一切文件和处理的一切事宜,联合体各成员均予以承认。 联合体各成员将严格按照招标文 件、投标文件和合同的要求全面履行义务,并向招标人承担连带责任。

4. 联合体各成员单位内部的职责分工如下:

5. 本协议书自所有成员单位法定代表人或其授权代表签字或盖单位章之日起生效,合同履行完毕后自动失效。

6. 本协议书一式\_\_\_\_\_\_份, 联合体成员和招标人各执一份。

协议书由法定代表人签字的,应附法定代表人身份证明;由授权代表签字的,应附授权委托书。

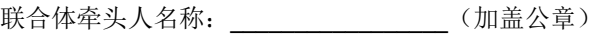

法定代表人或其授权代表:\_\_\_\_\_\_\_\_\_\_\_\_\_\_\_\_\_(签字)

联合体成员名称: \_\_\_\_\_\_\_\_\_\_\_\_\_\_\_\_\_\_\_\_\_\_(加盖公章)

法定代表人或其授权代表:\_\_\_\_\_\_\_\_\_\_\_\_\_\_\_\_\_(签字)

年 月 日

格式十一:

(未要求可不填写)

项目实施方案、质量保证及售后服务承诺等内容和格式自拟。

格式十二:

项目组成人员一览表(未要求可不填写)

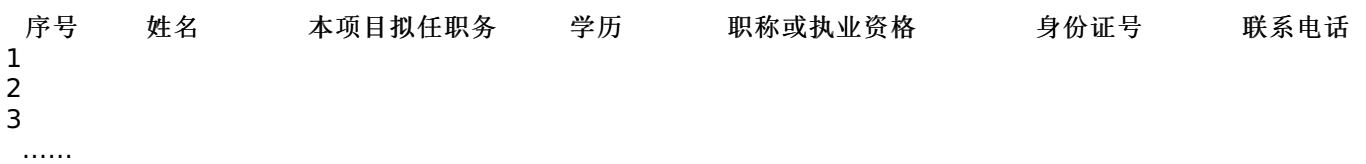

## 按招标文件要求在本表后附相关人员证书。

注:

1.本项目拟任职务处应包括:项目负责人、项目联系人、项目服务人员或技术人员等。 2.如投标人中标,须按本表承诺人员操作,不得随意更换。

投标人业绩情况表(未要求可不填写)

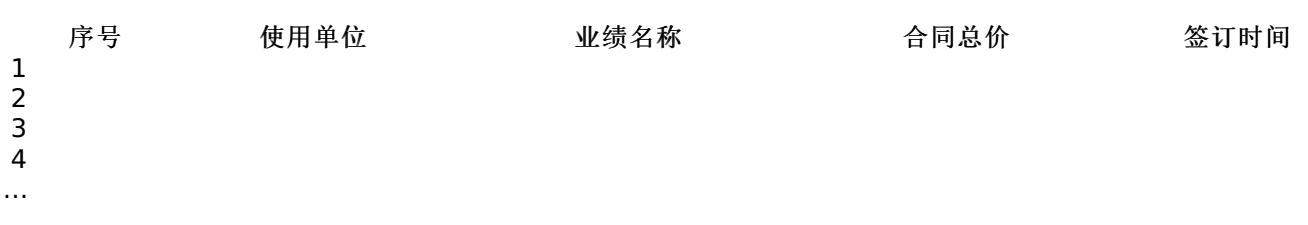

## 投标人根据上述业绩情况后附销售或服务合同复印件。

格式十四:

各类证明材料(未要求可不填写)

1.招标文件要求提供的其他资料。 2.投标人认为需提供的其他资料。